**Formalprüfungen der bankenaufsichtlichen Meldungen**

**Meldungen über KSA-Positionen** 

**1) Plausibilitäten innerhalb der jeweiligen Vordrucke**

**Grundsätzliche Regeln für jeden Kreditrisikomeldebogen KSA:**

**Pos. 01001** ≥ **Pos. 01004**

**Pos. 01004 + (- Pos. 01009) + Pos. 01010 [nicht bei KSA E/Q 10 und E/Q 14] = Pos. 01011**

**Summenblätter KSAES und KSAQS (Teil I)**

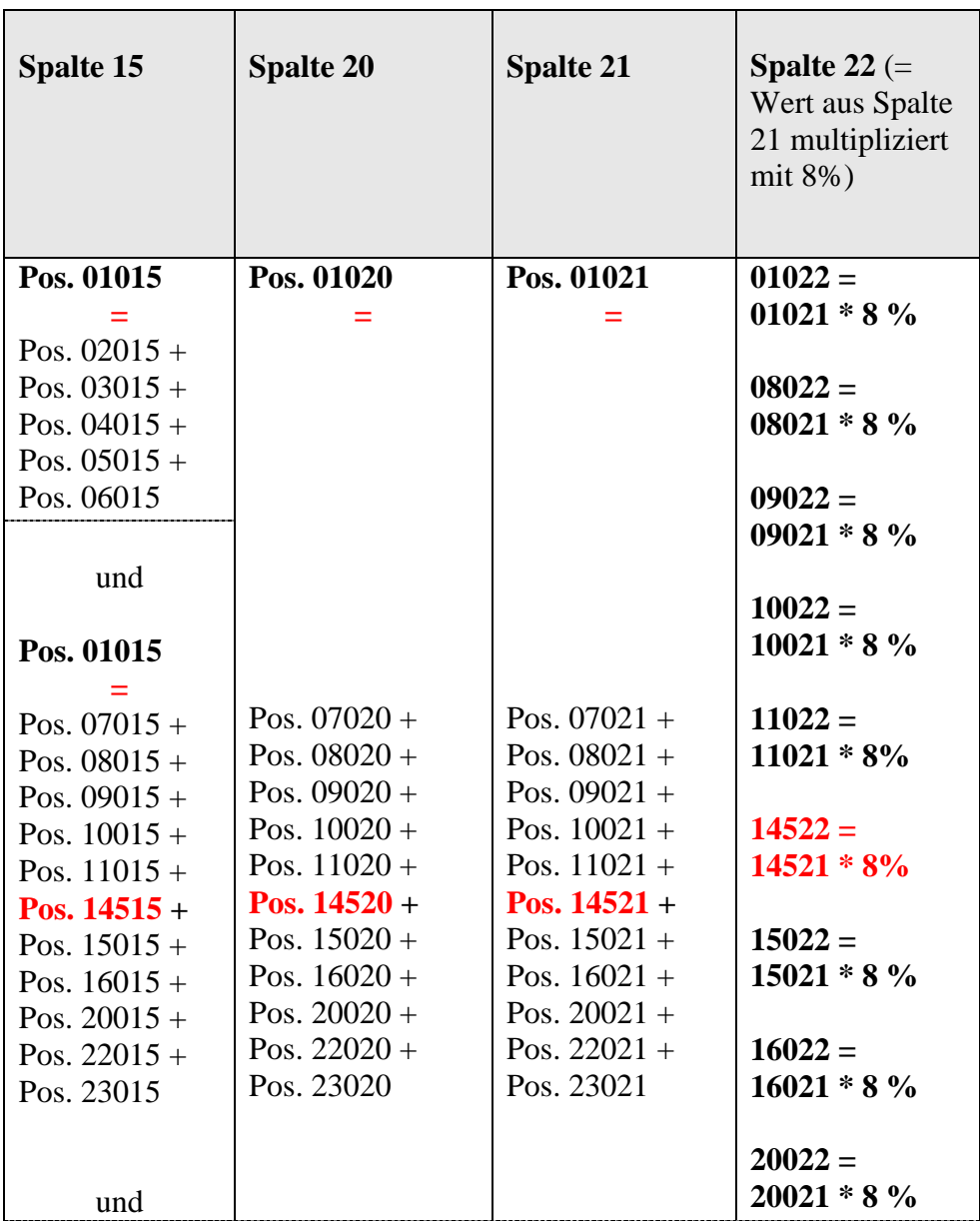

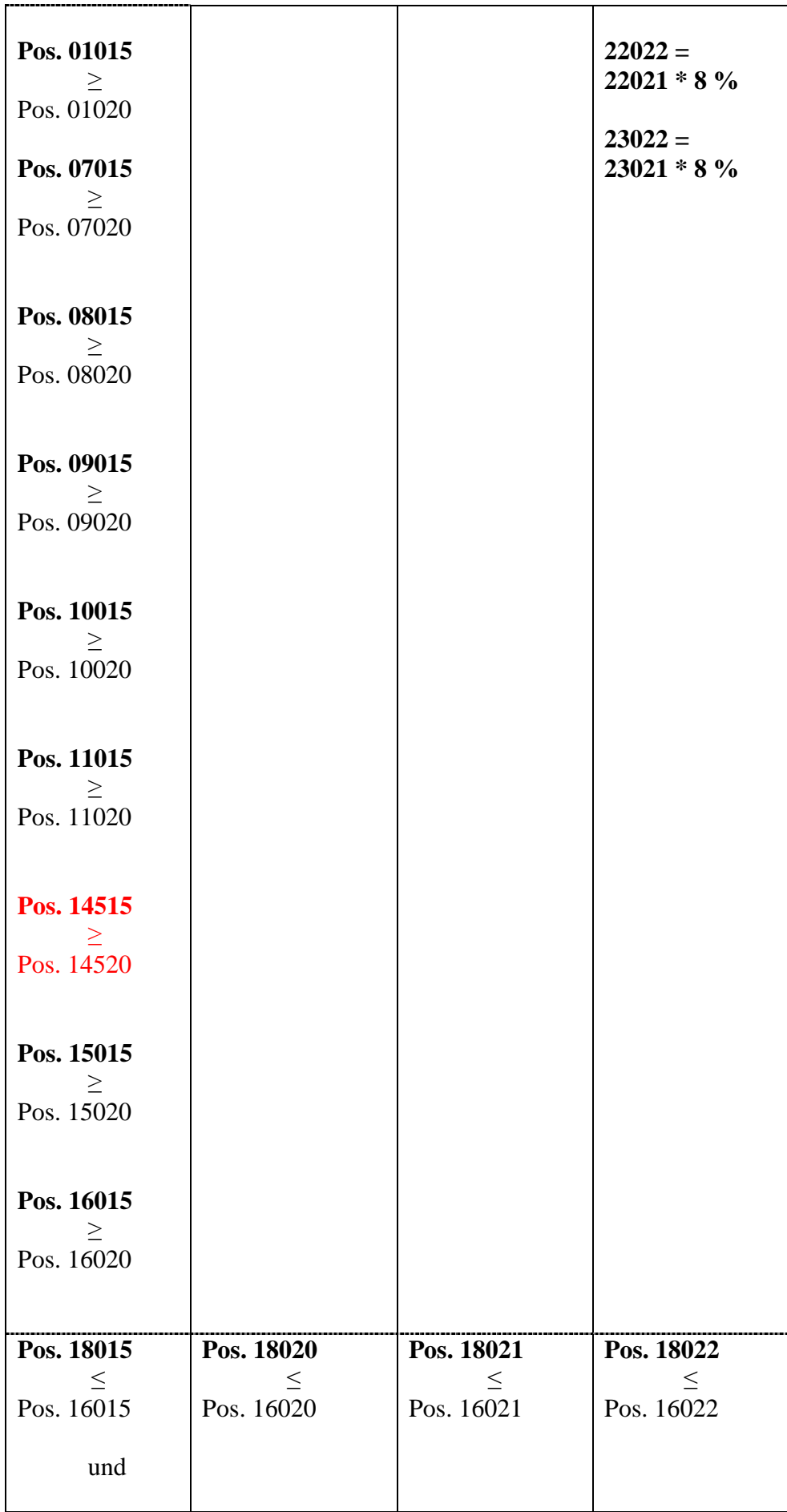

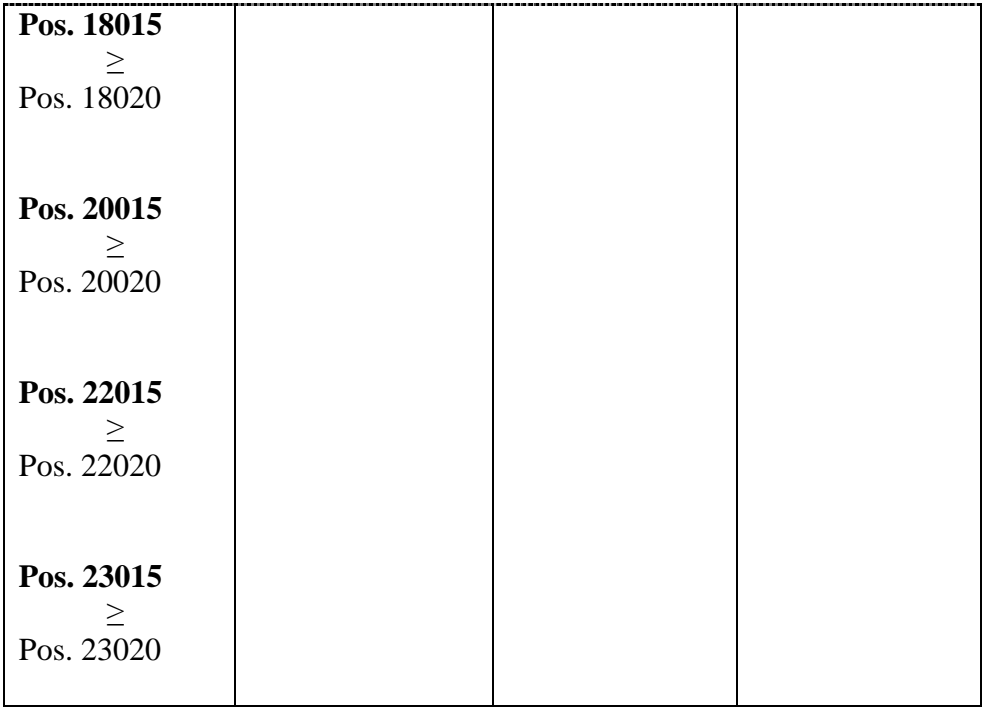

#### **Summenblätter KSAES und KSAQS (Teil II)**

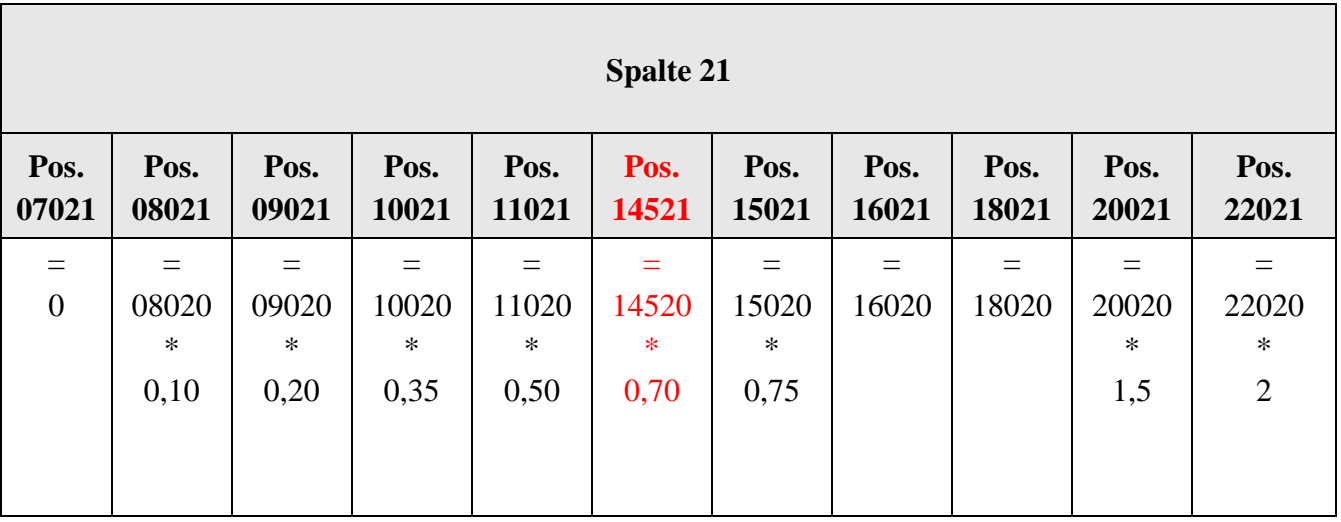

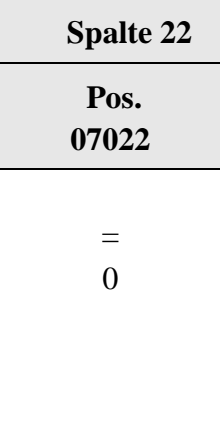

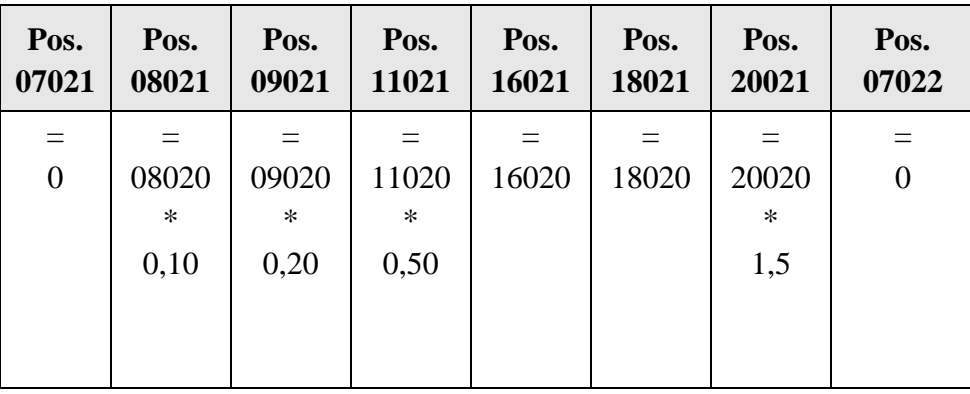

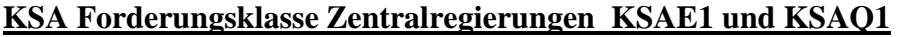

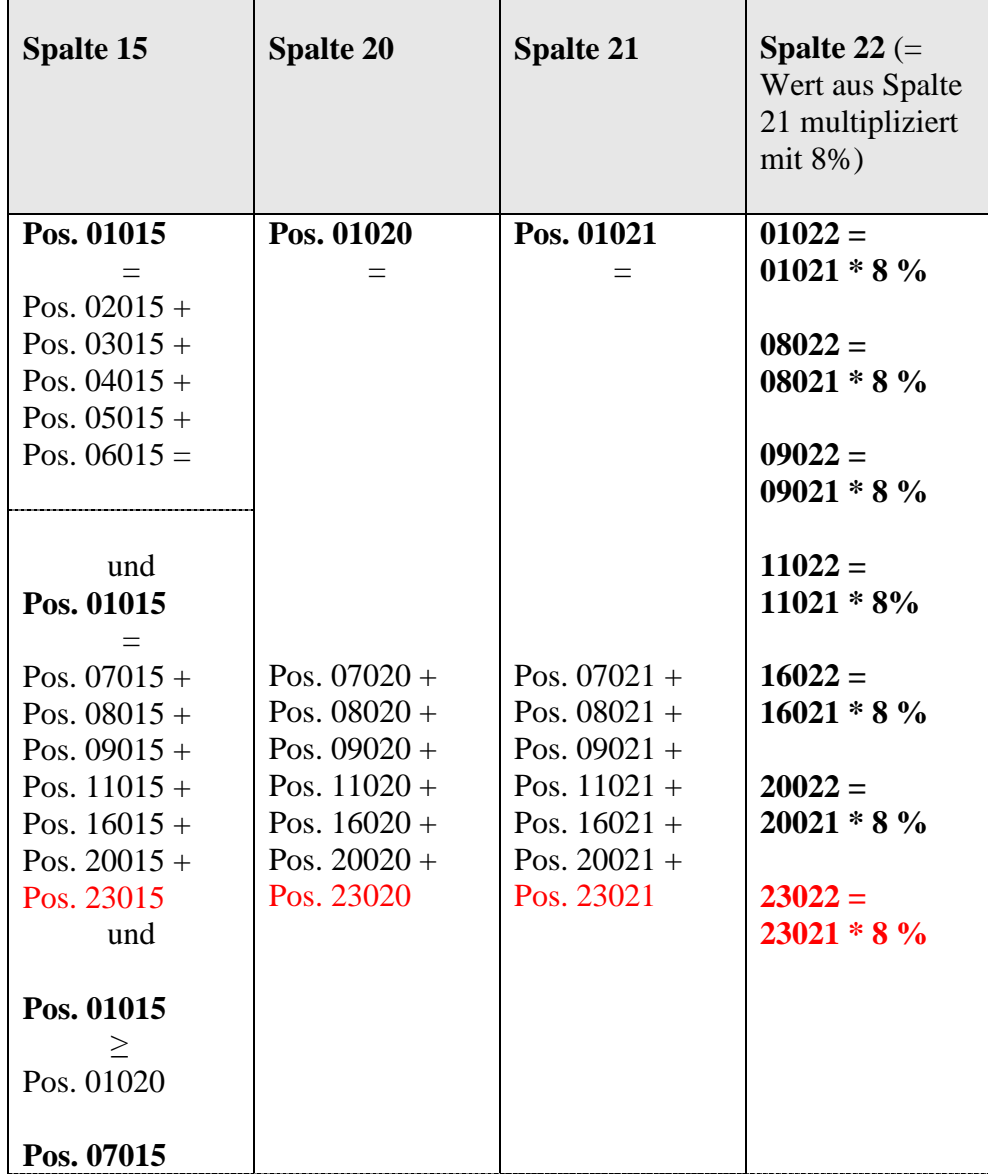

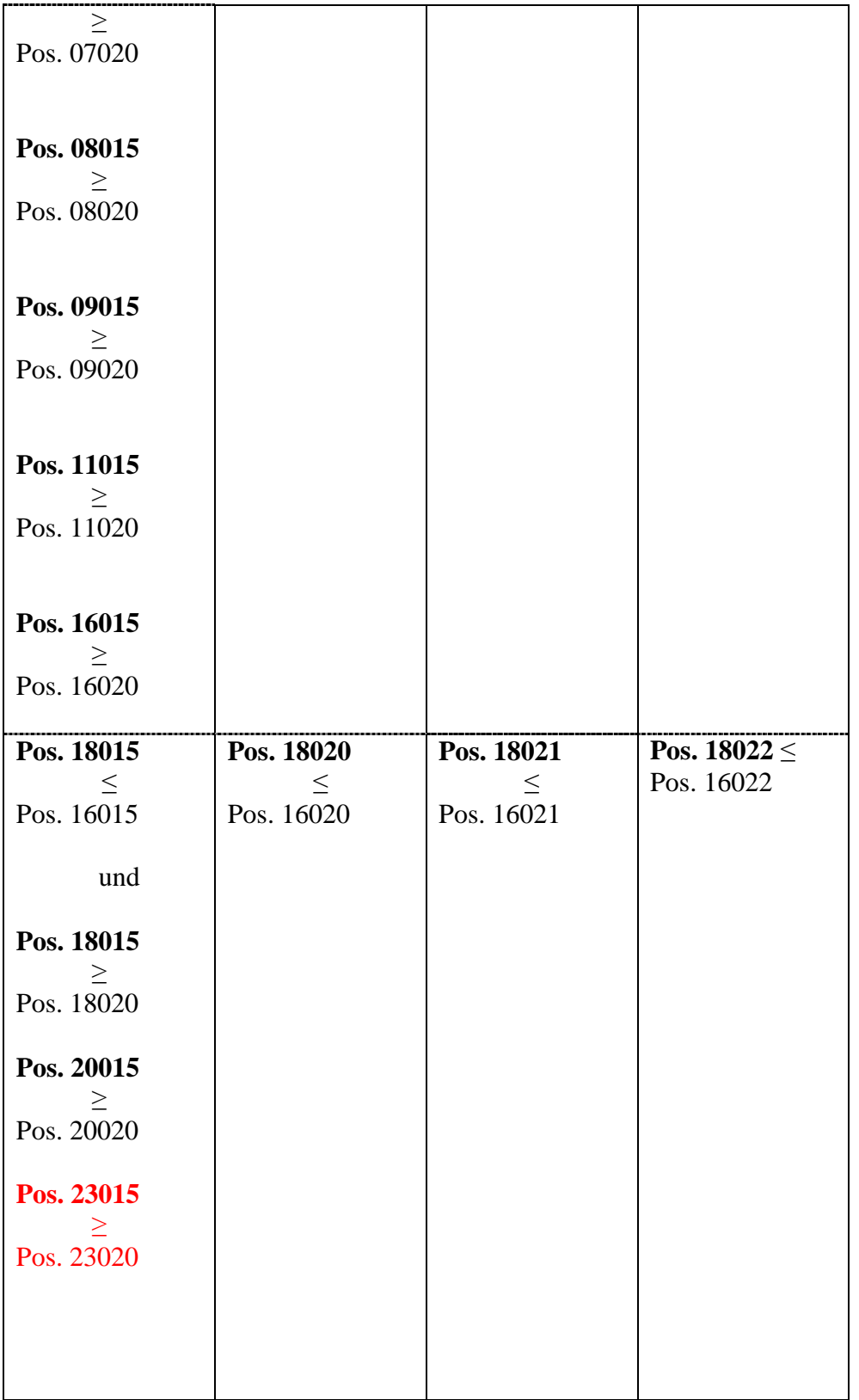

**KSA Forderungsklasse Regionalregierungen und örtliche Gebietskörperschaften KSAE2 und KSAQ2** 

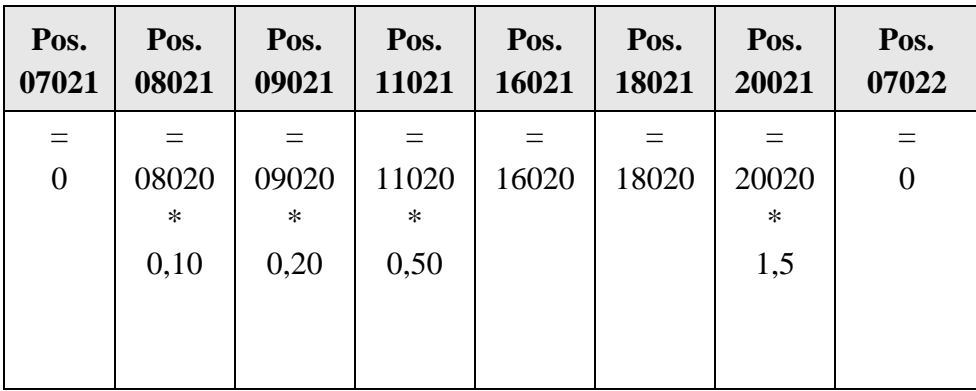

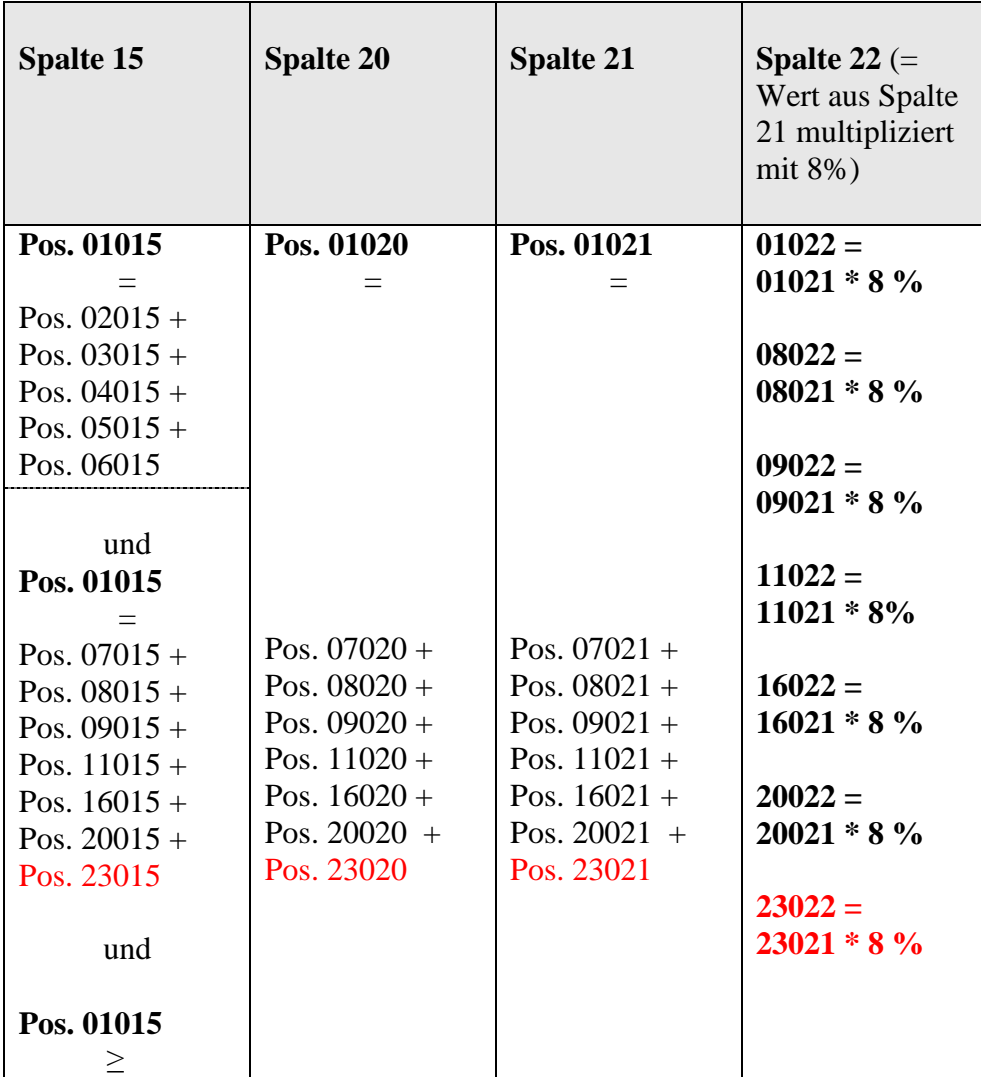

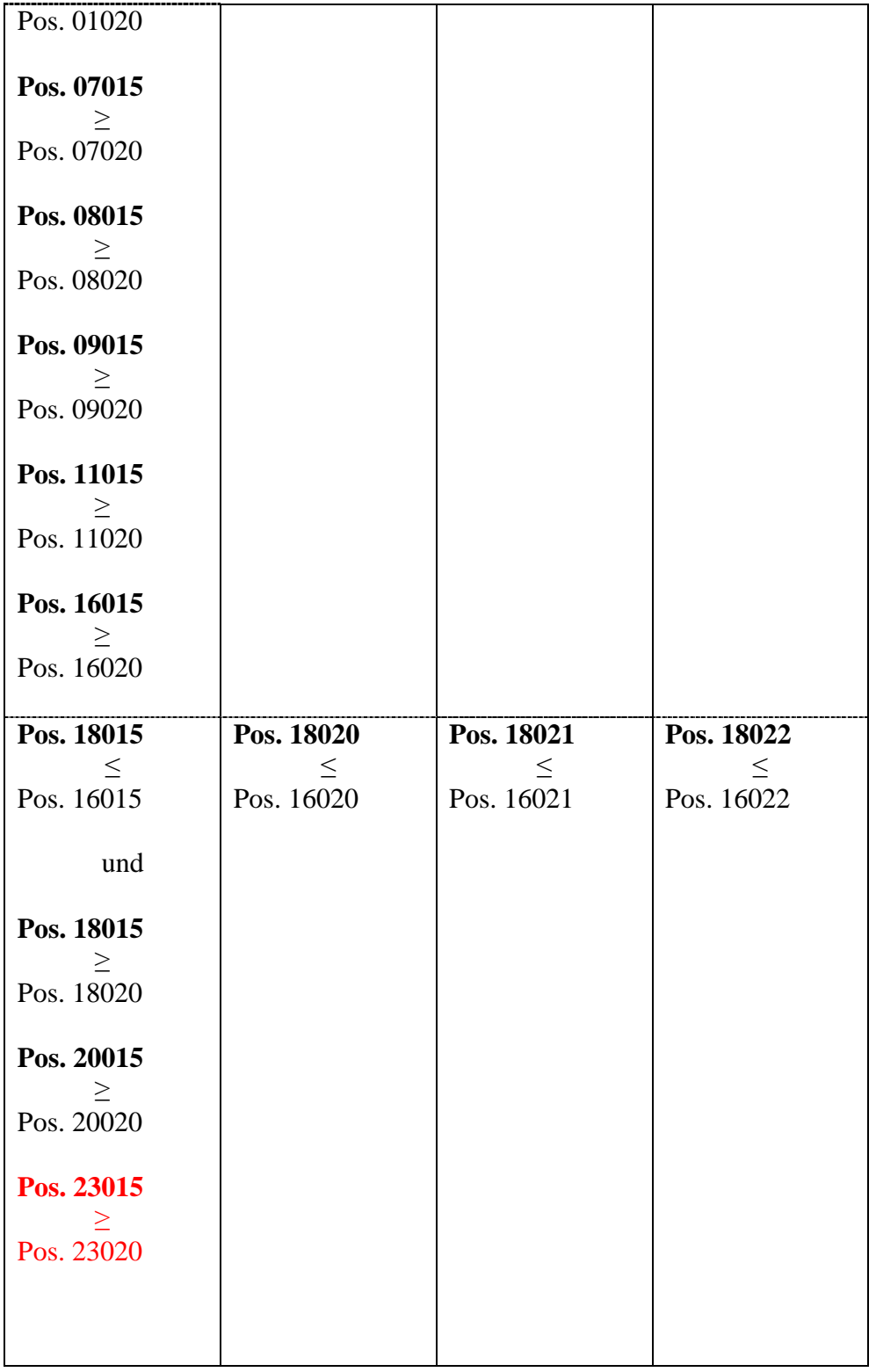

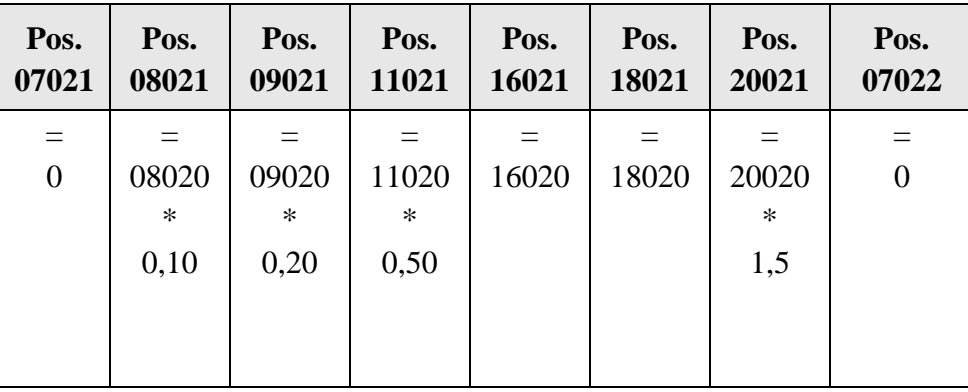

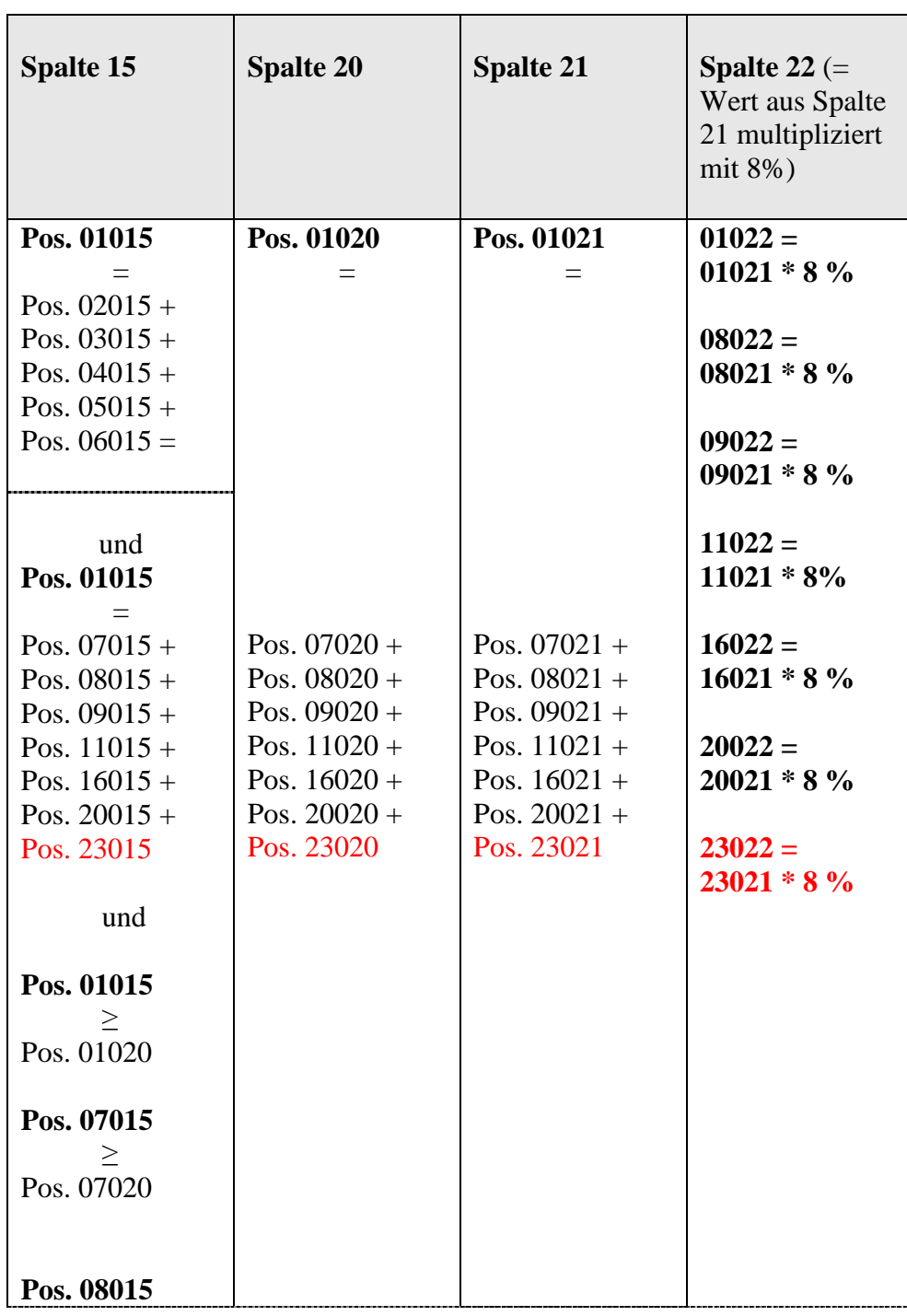

## **KSA Forderungsklasse sonstige öffentliche Stellen KSAE3 und KSAQ3**

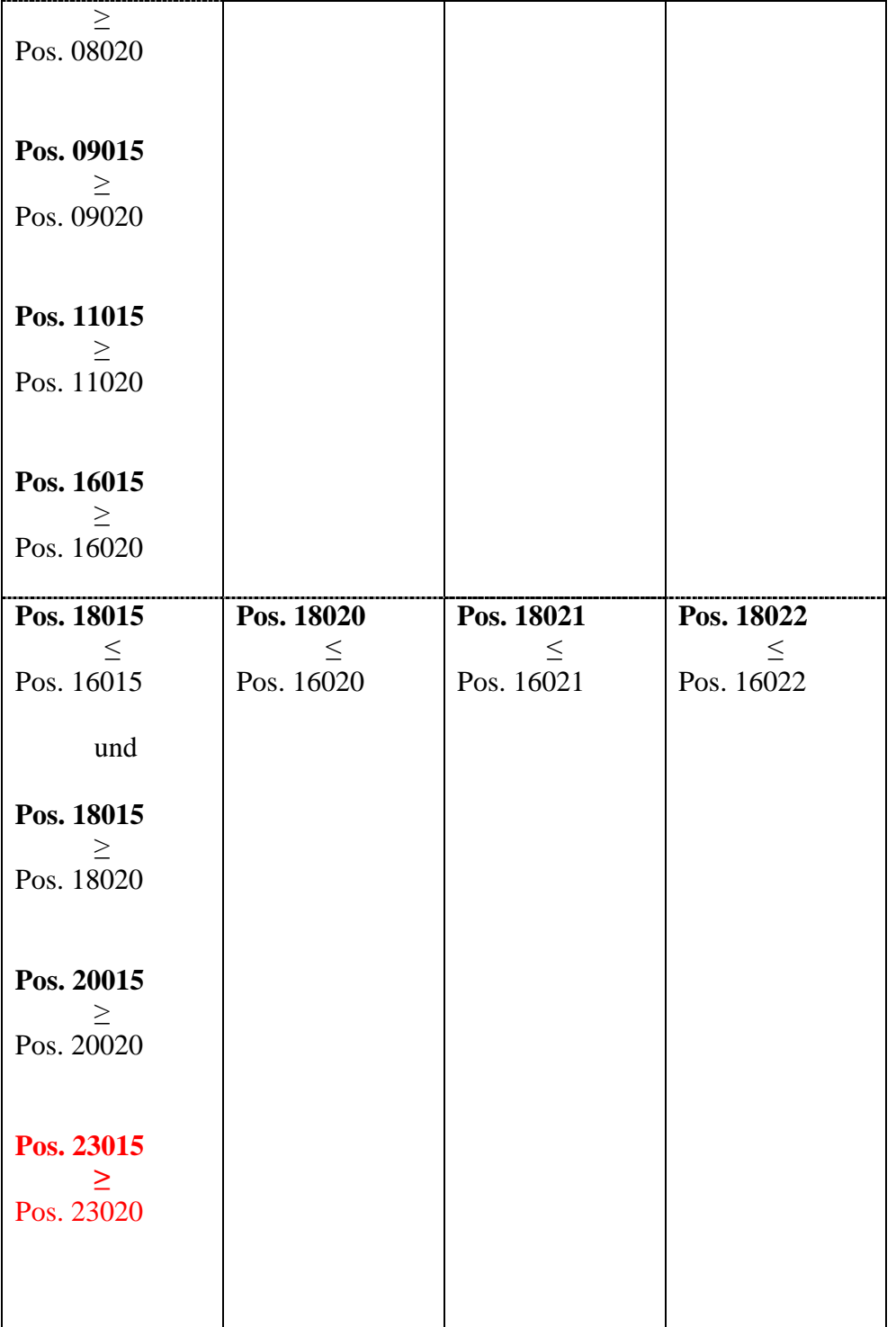

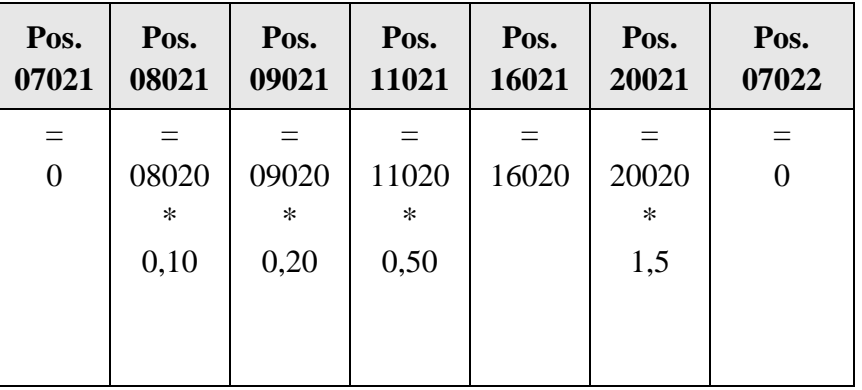

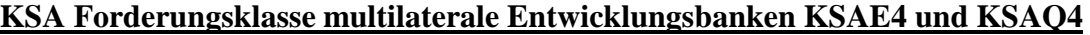

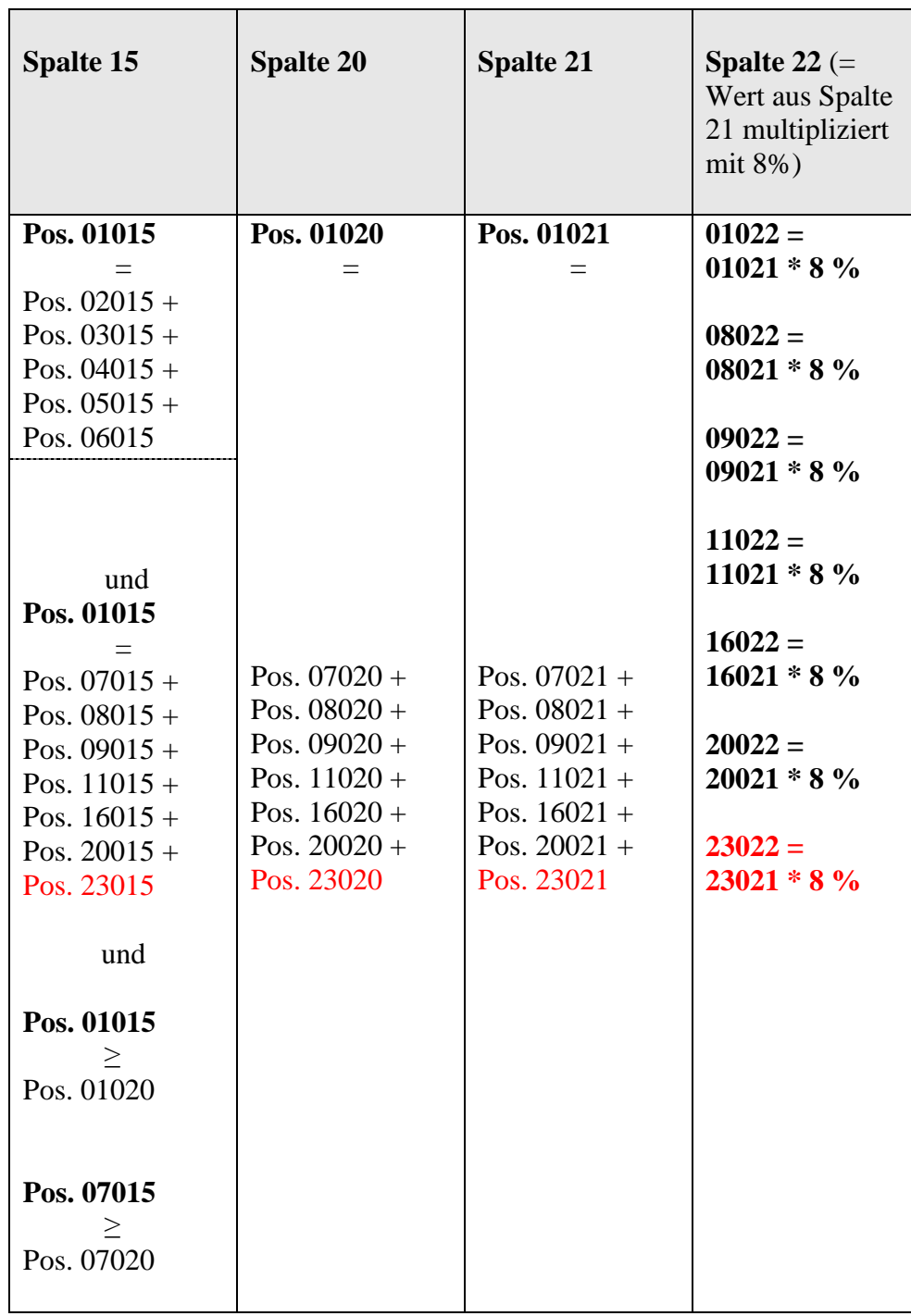

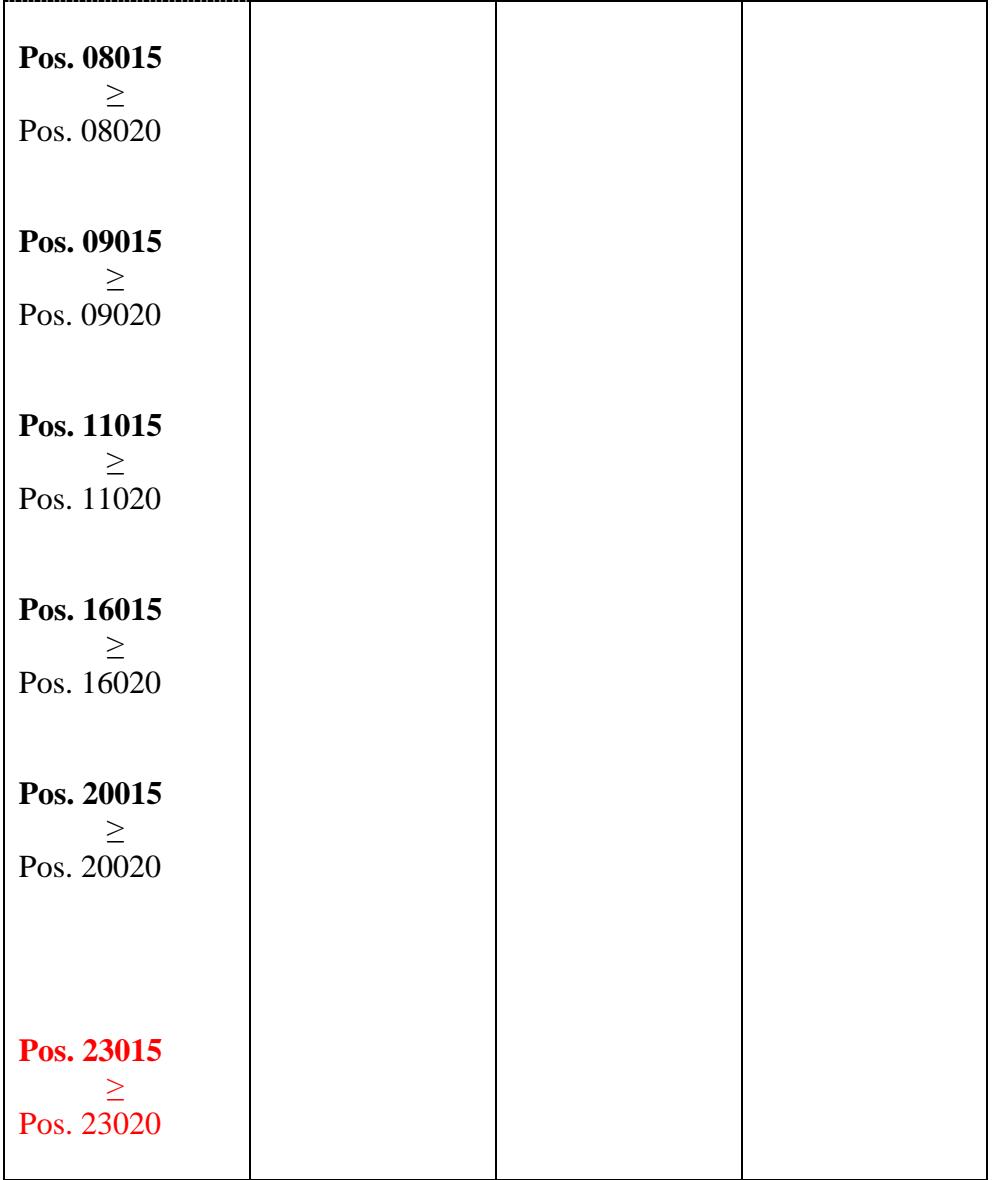

### **KSA Forderungsklasse Internationale Organisationen KSAE5 und KSAQ5**

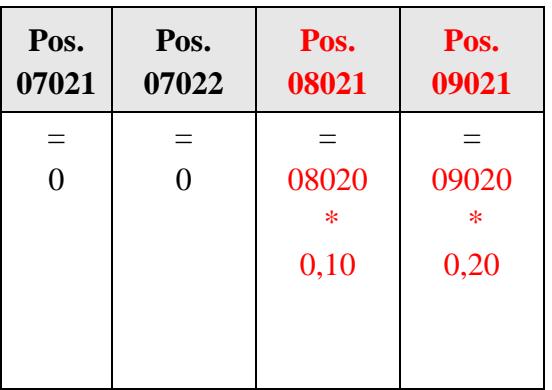

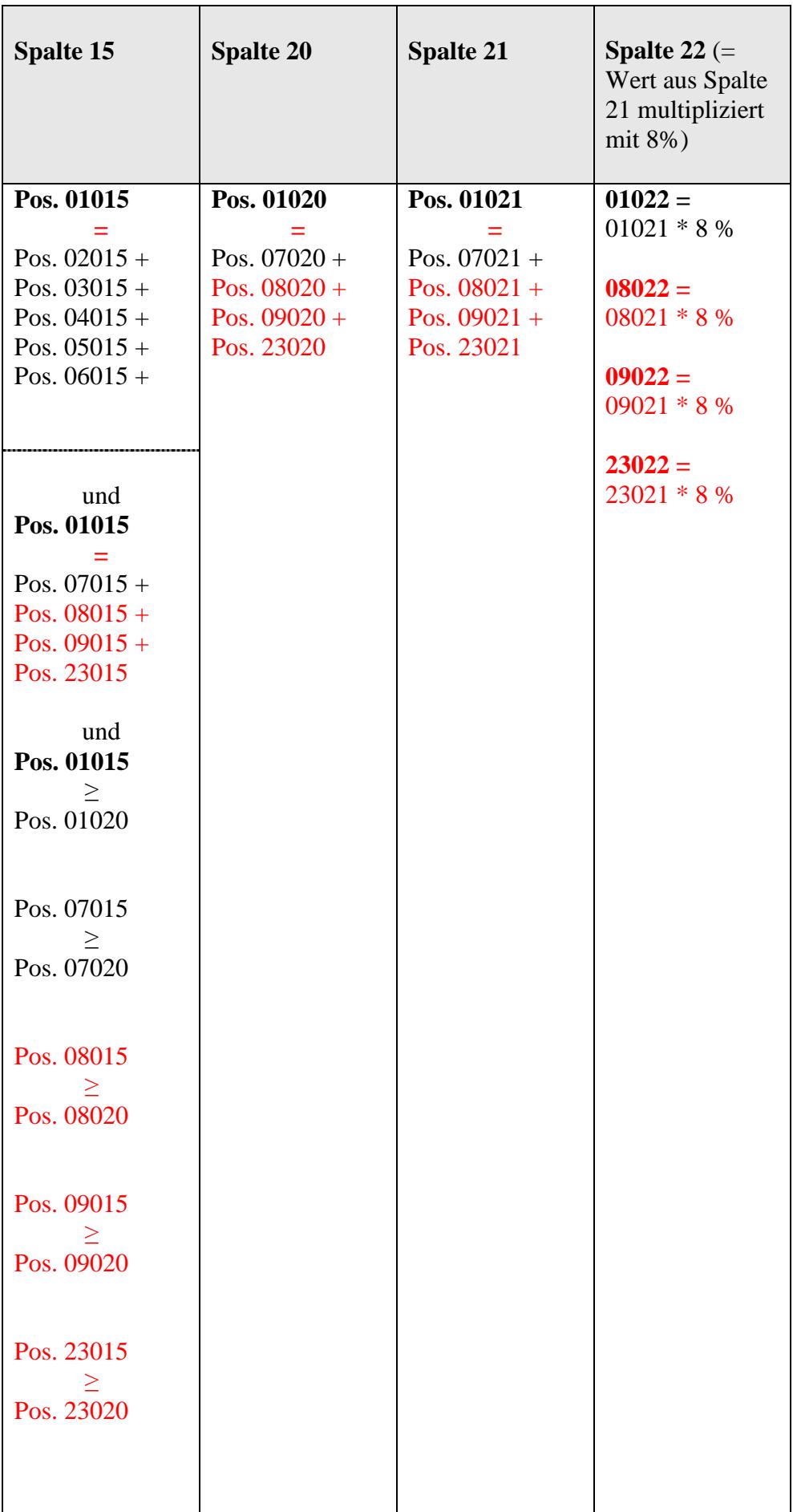

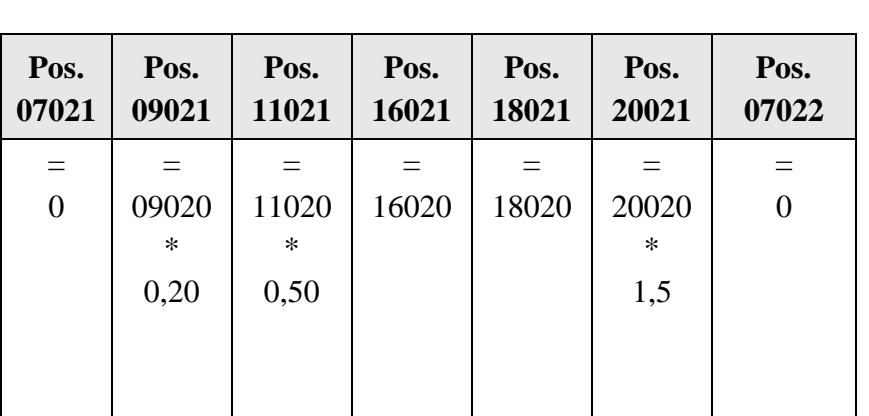

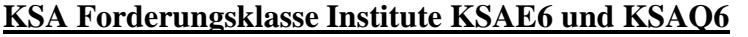

r

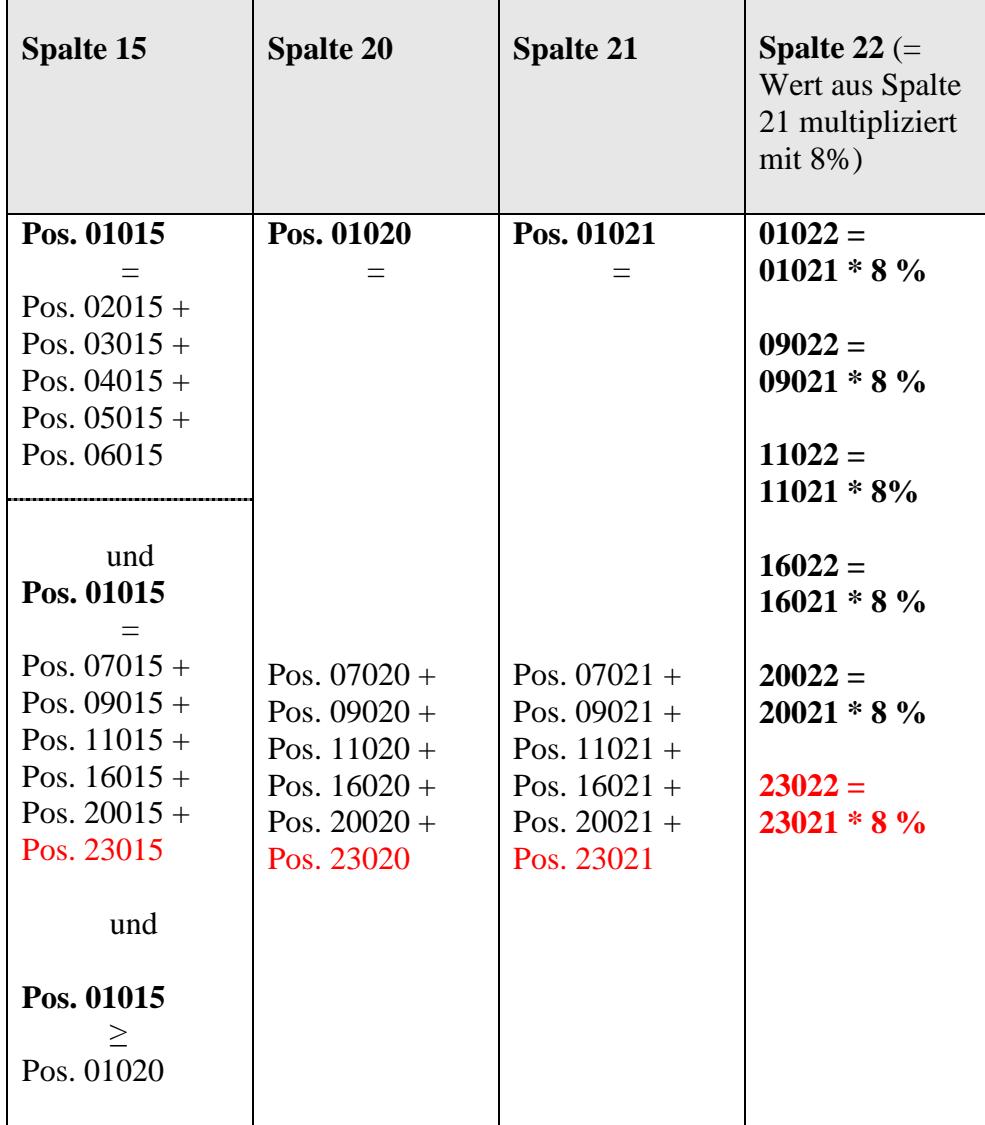

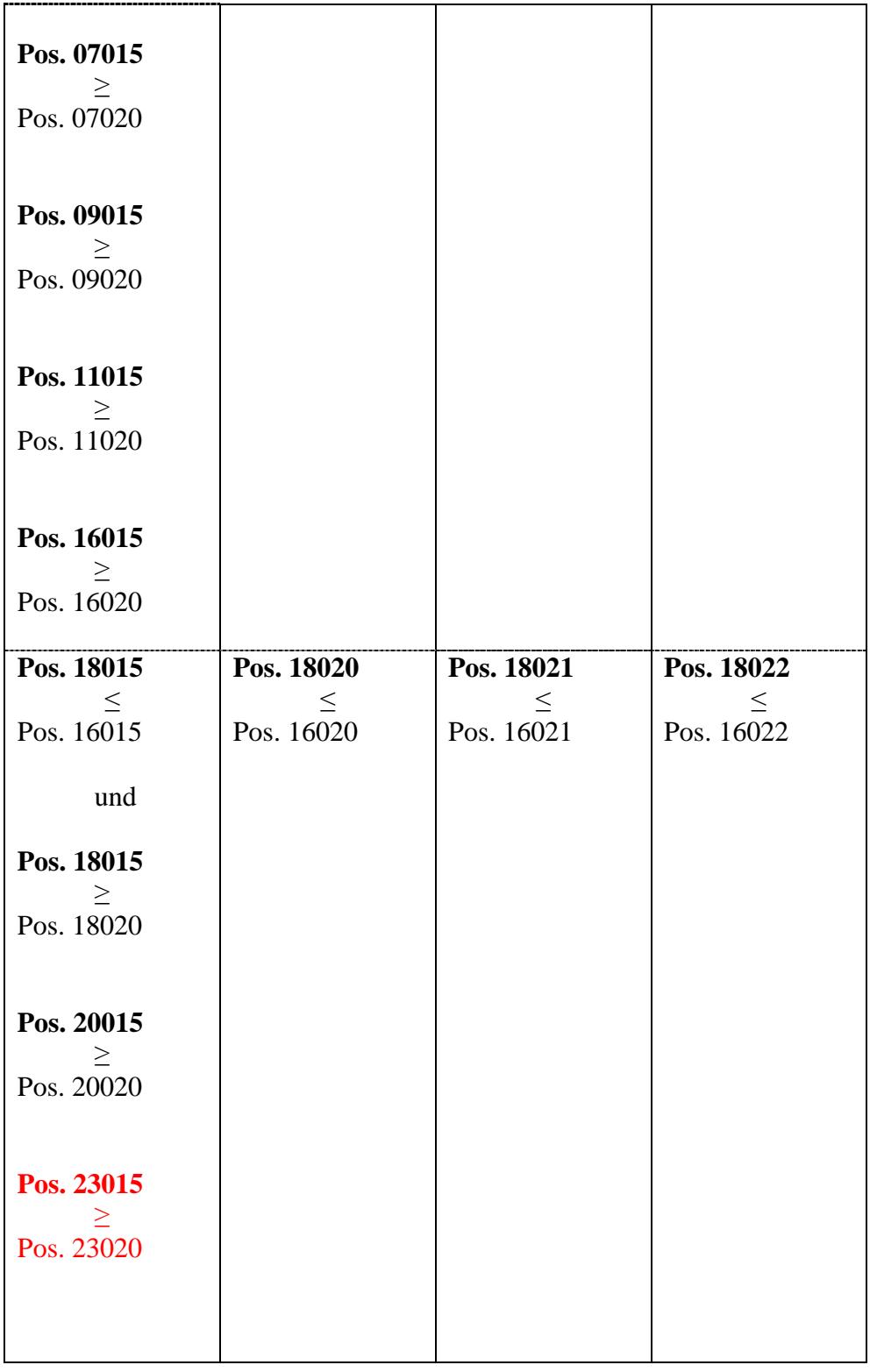

#### **KSA Forderungsklasse von Kreditinstituten emittierte gedeckte Schuldverschreibungen KSAE7 und KSAQ7**

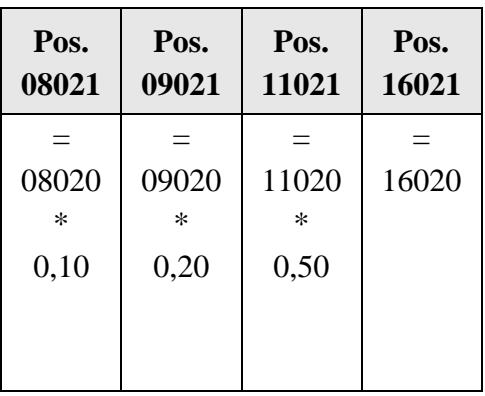

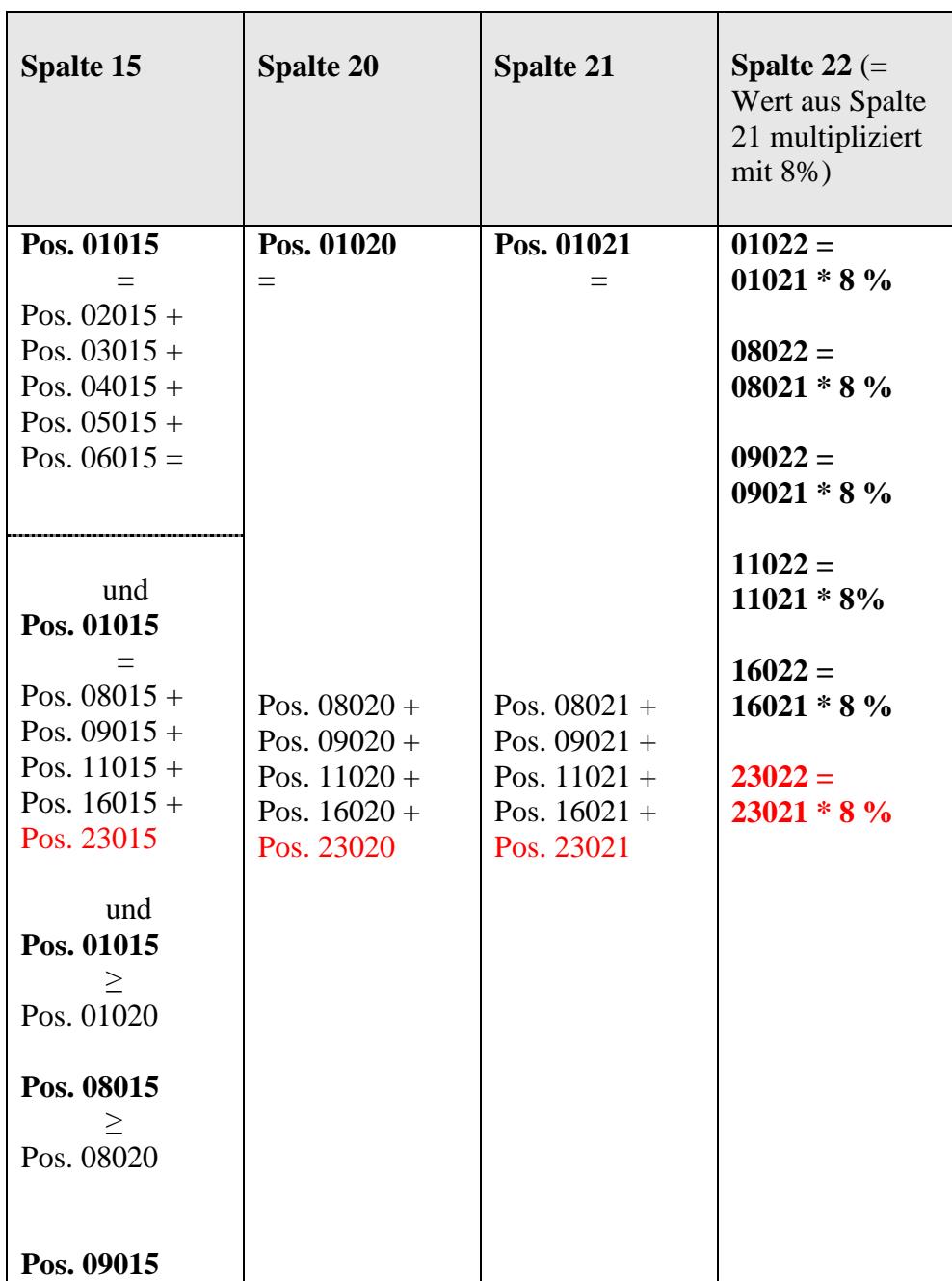

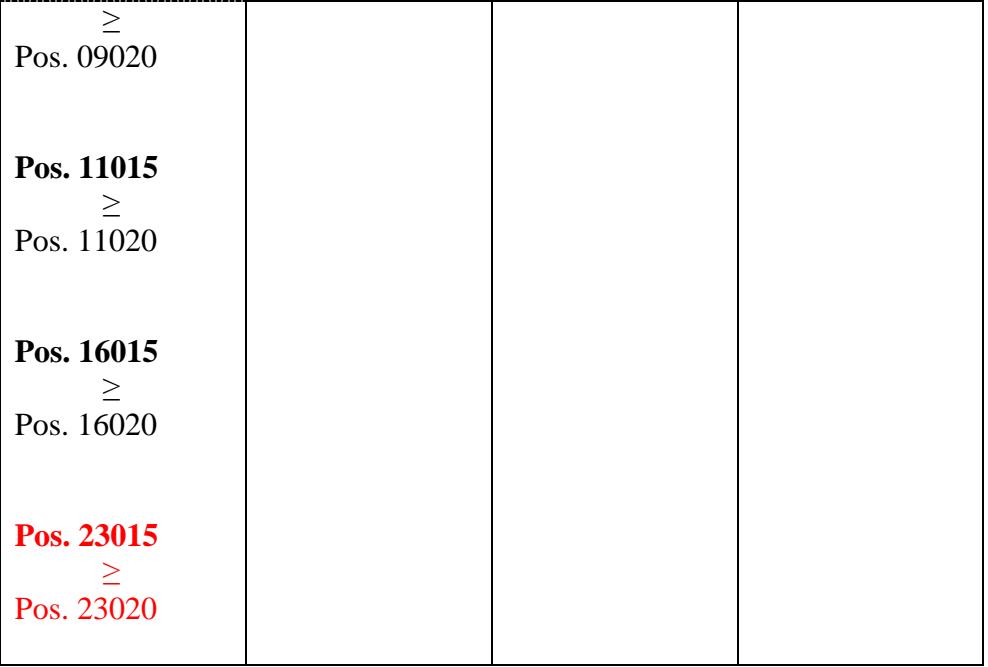

#### **KSA Forderungsklasse Unternehmen KSAE8 und KSAQ8**

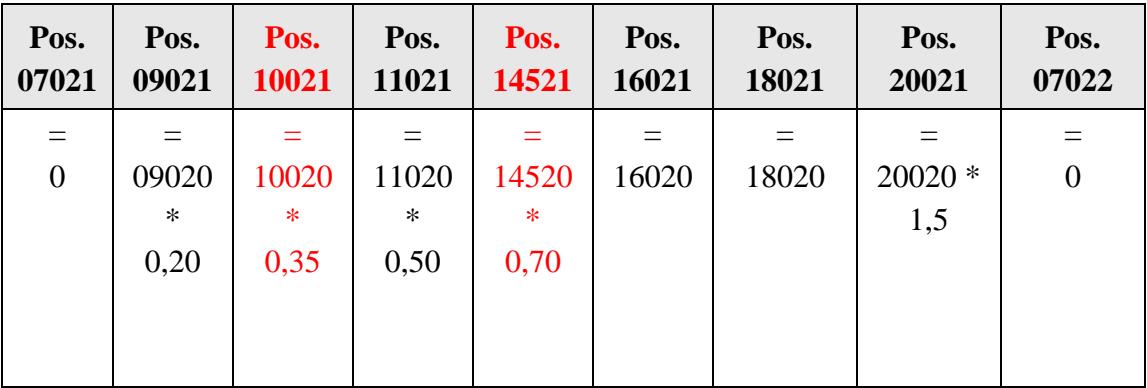

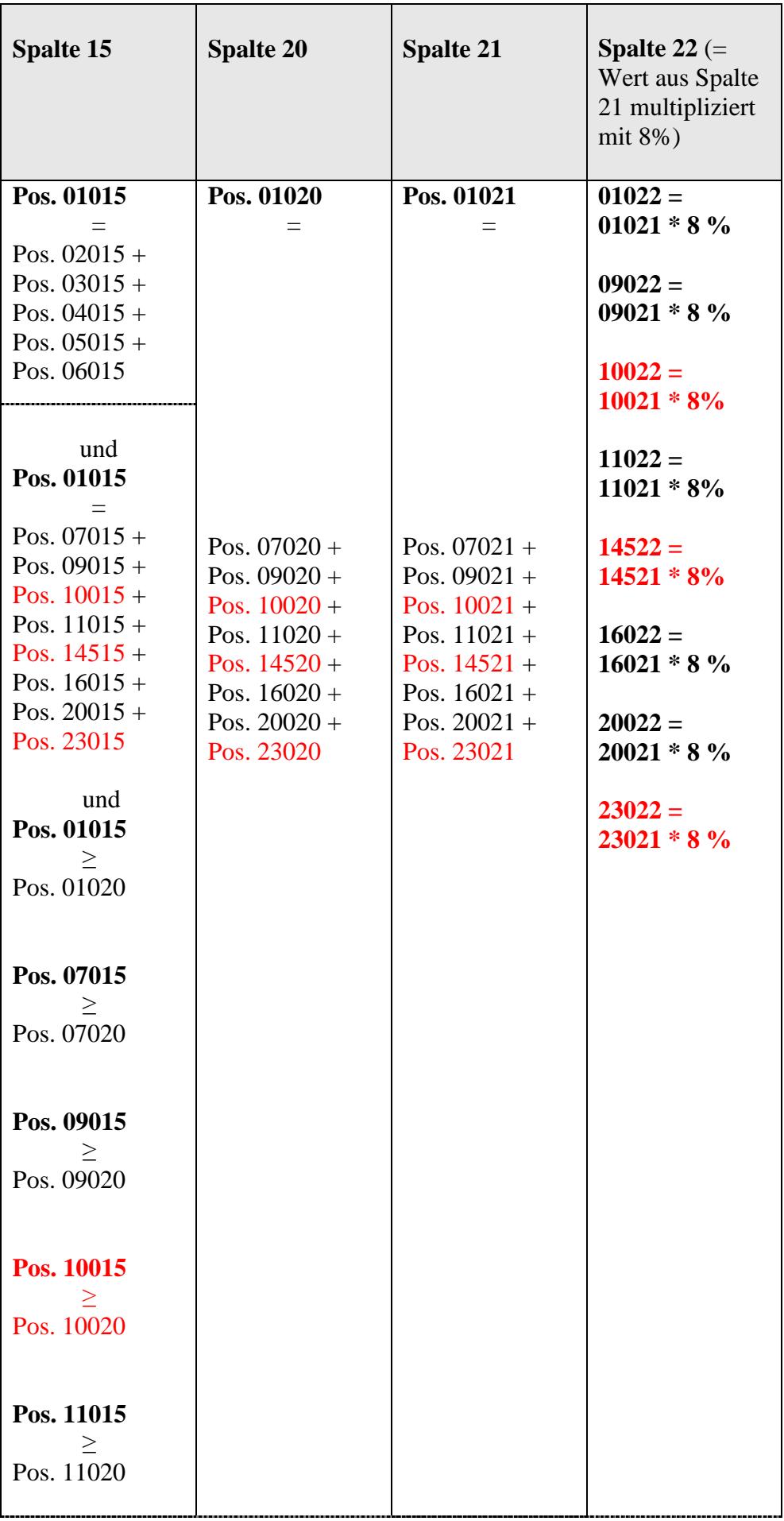

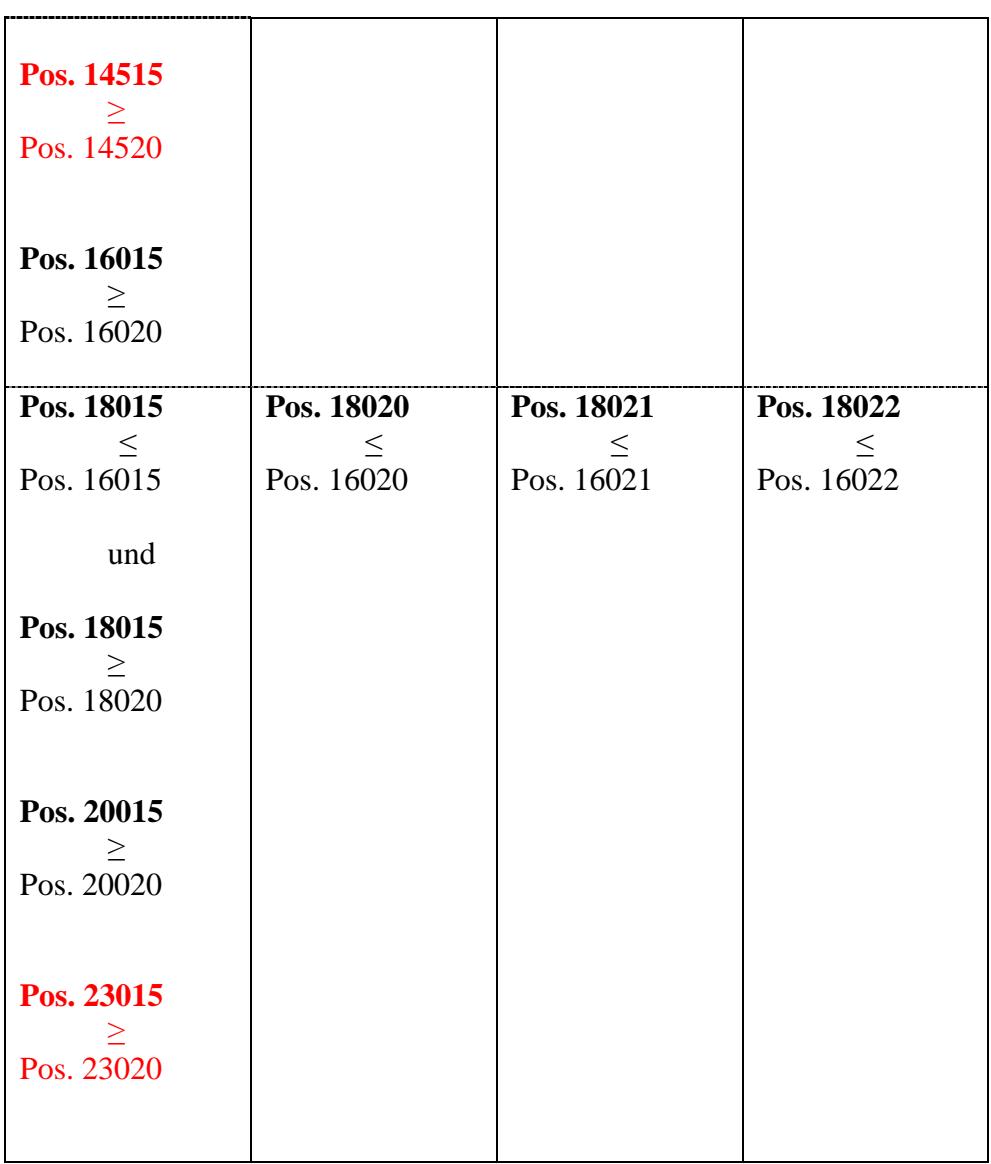

# **KSA Forderungsklasse Mengengeschäft KSAE9 und KSAQ9**

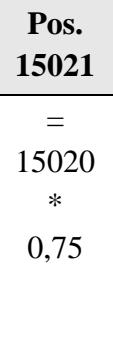

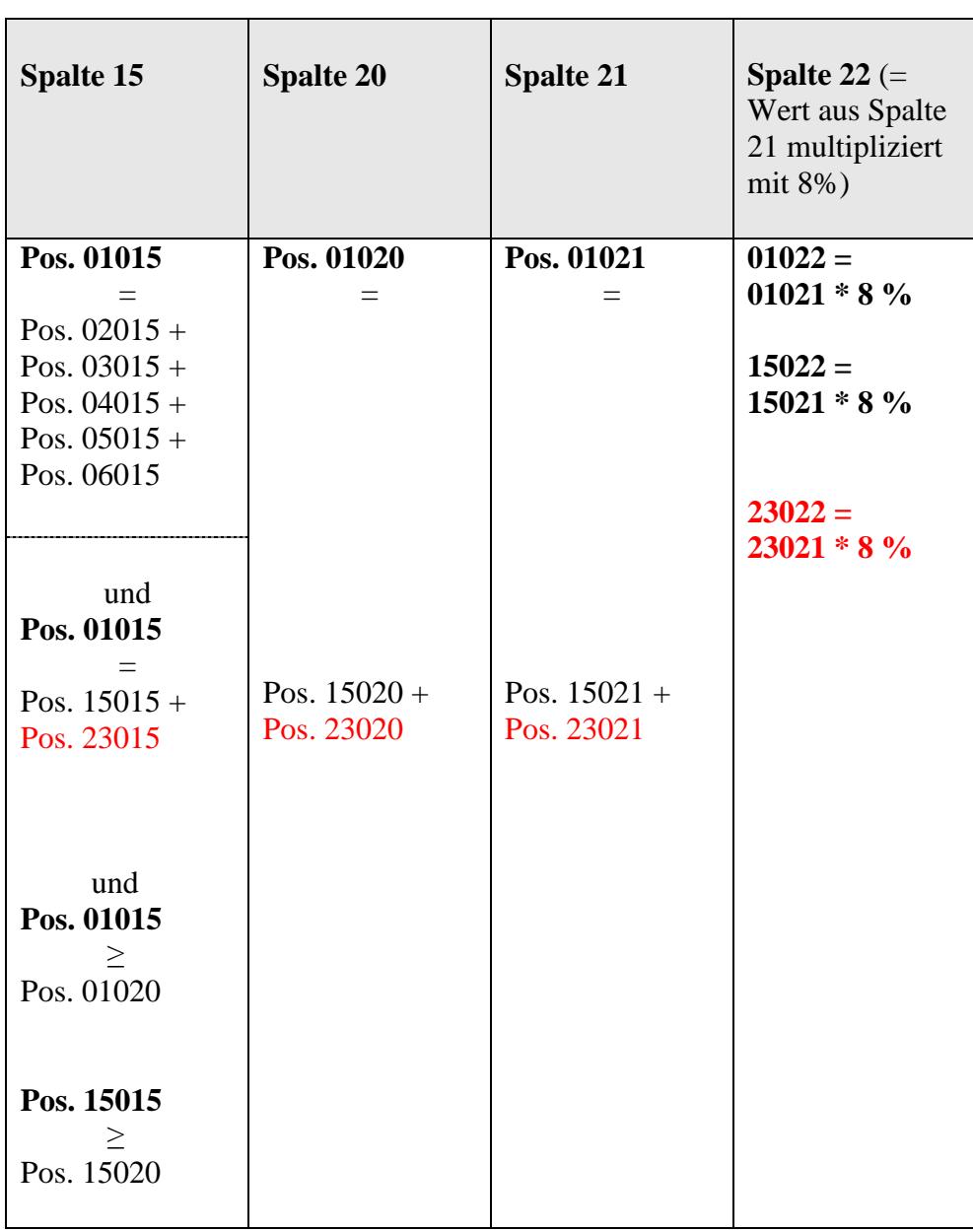

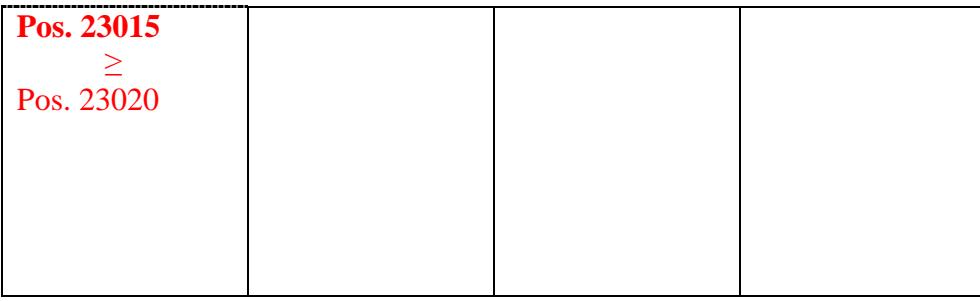

#### **KSA Forderungsklasse durch Immobilien besicherte Positionen KSAE10 und KSAQ10**

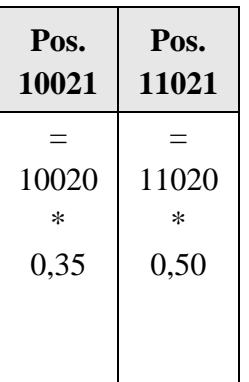

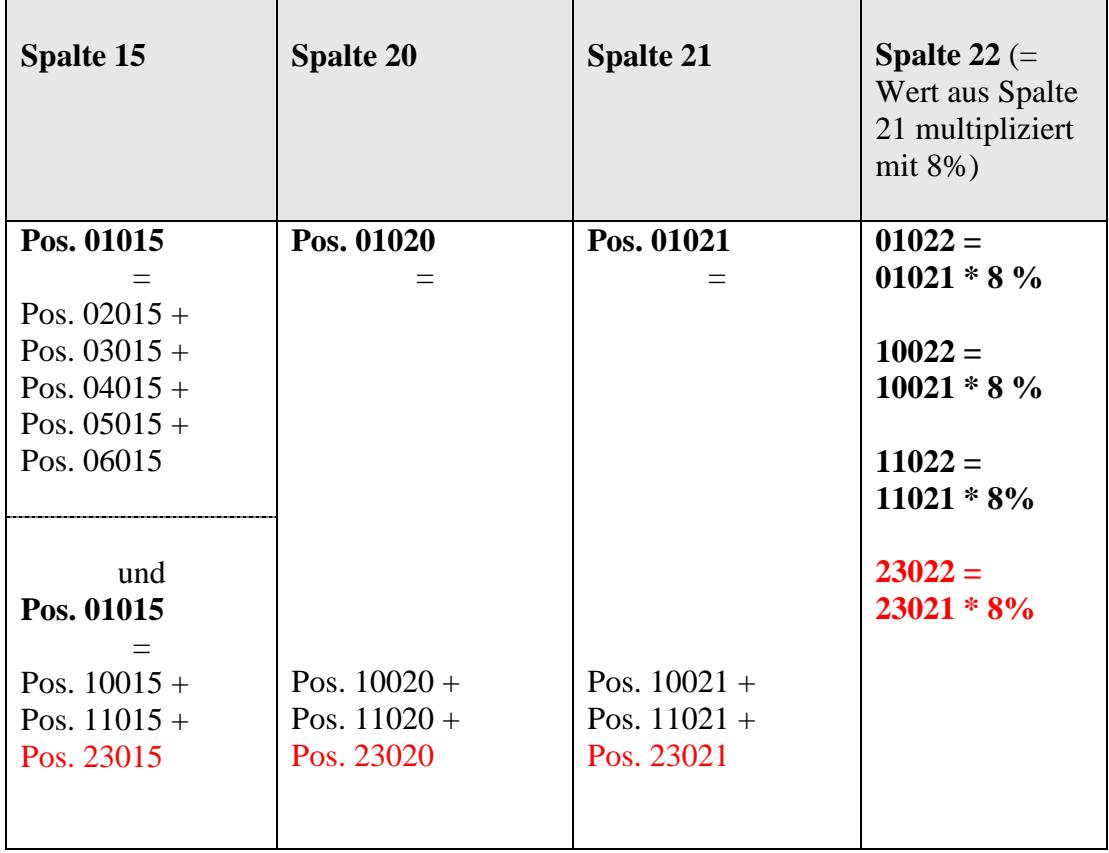

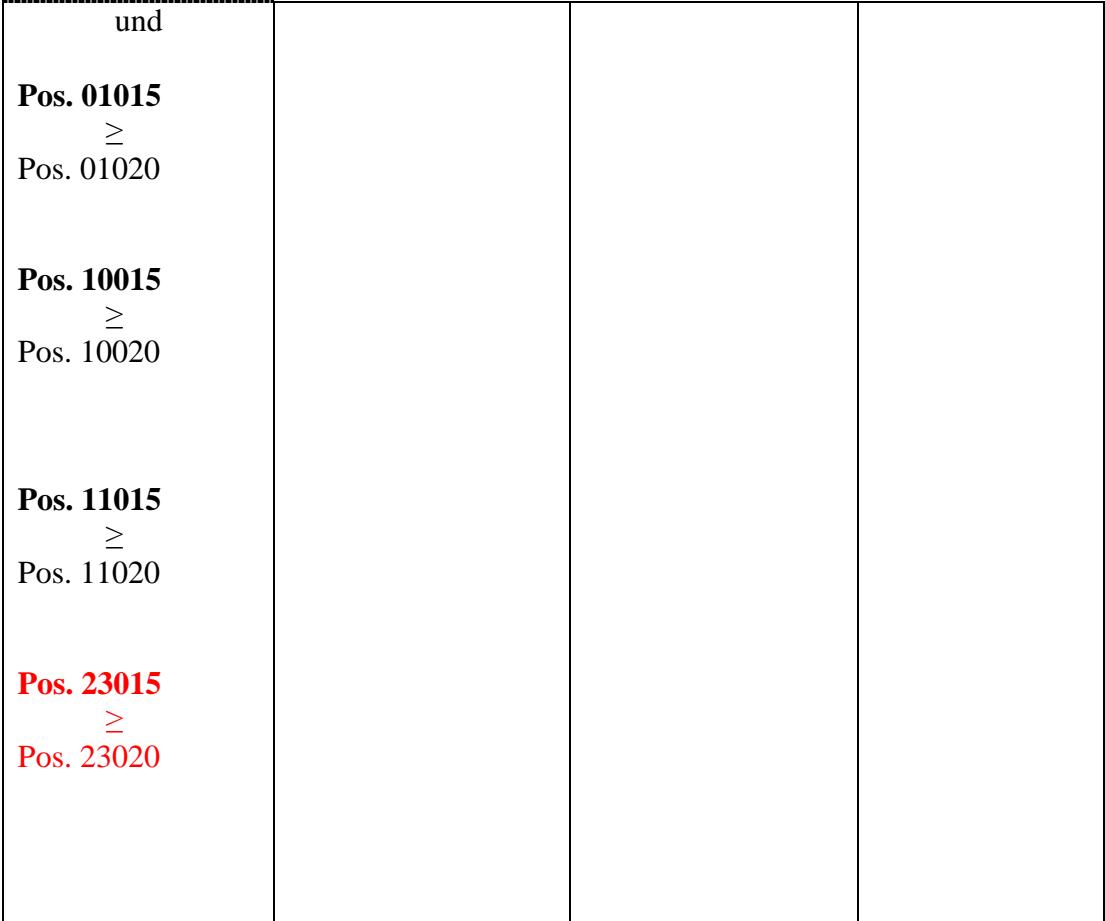

### **KSA Forderungsklasse Investmentanteile KSAE11 und KSAQ11**

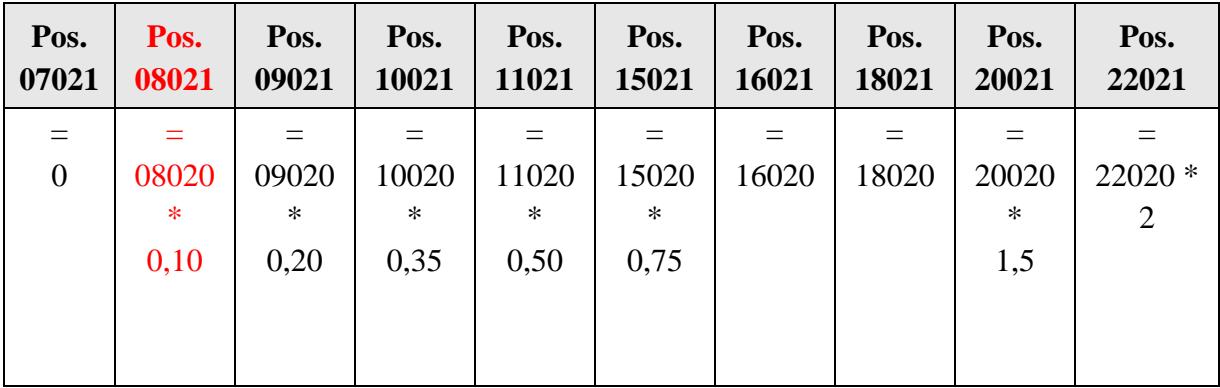

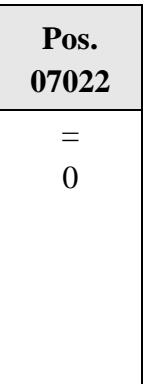

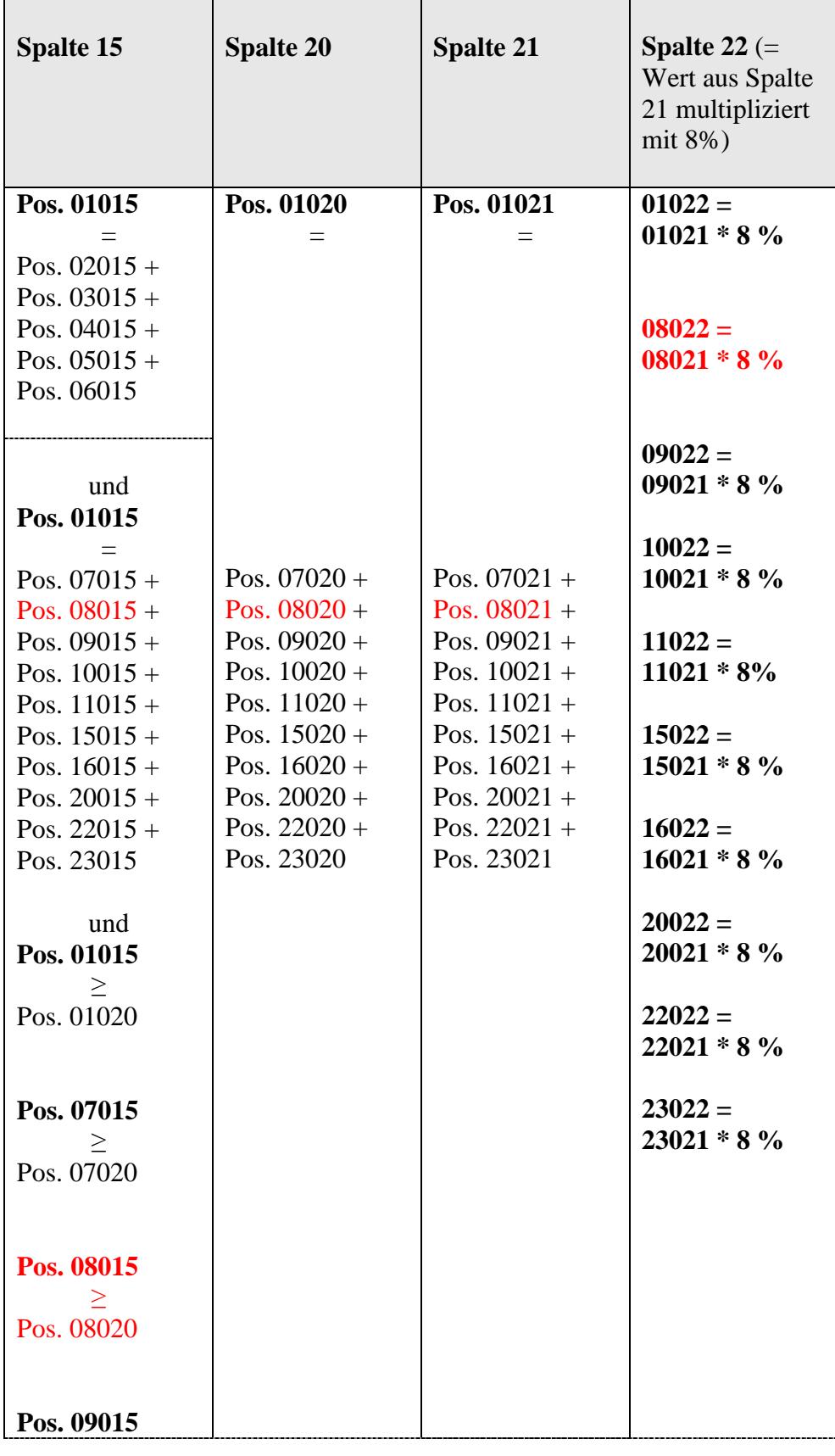

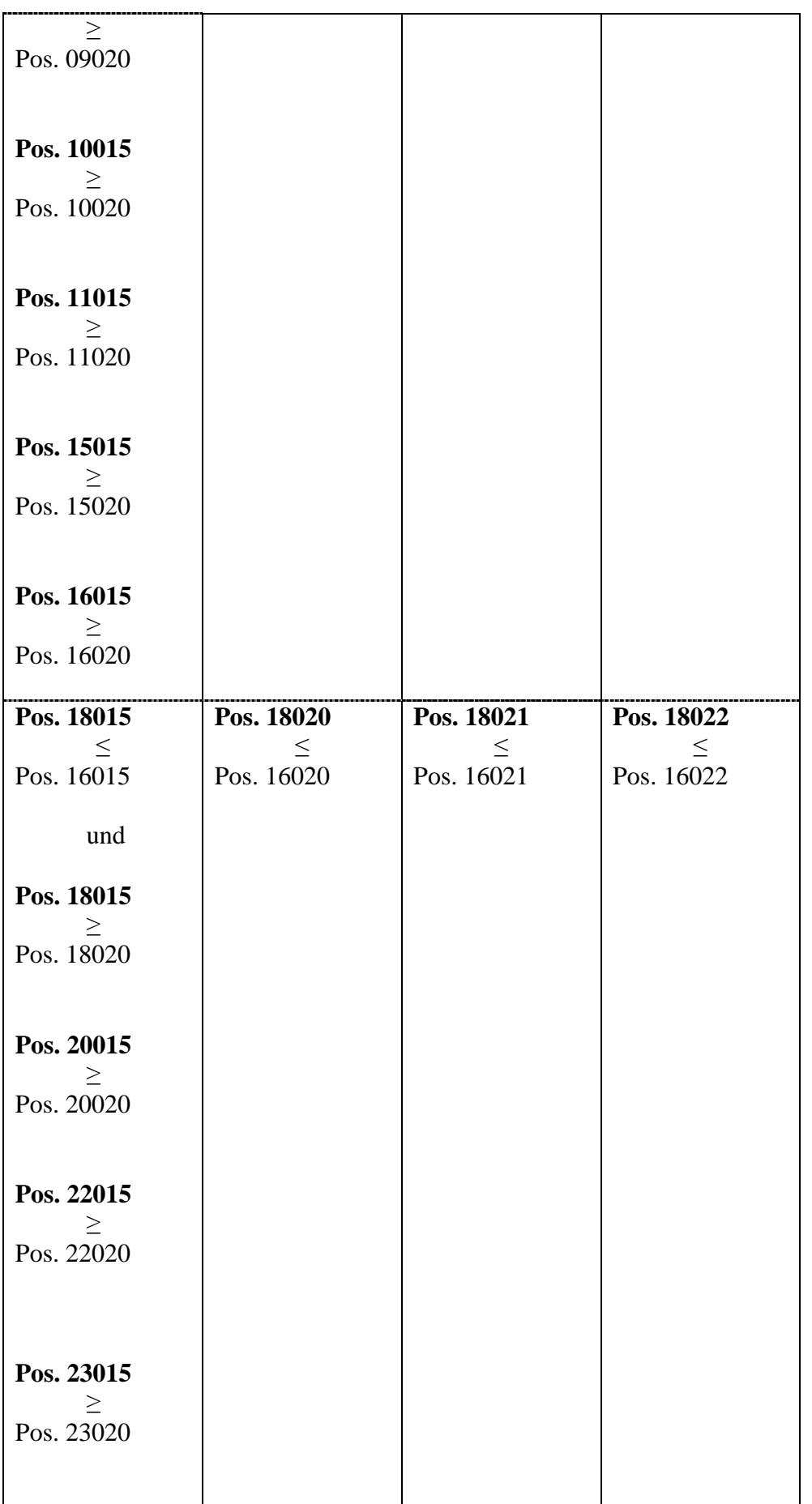

### **KSA Forderungsklasse Beteiligungen KSAE12 und KSAQ12**

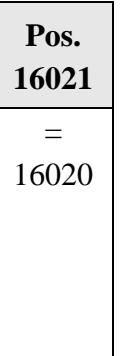

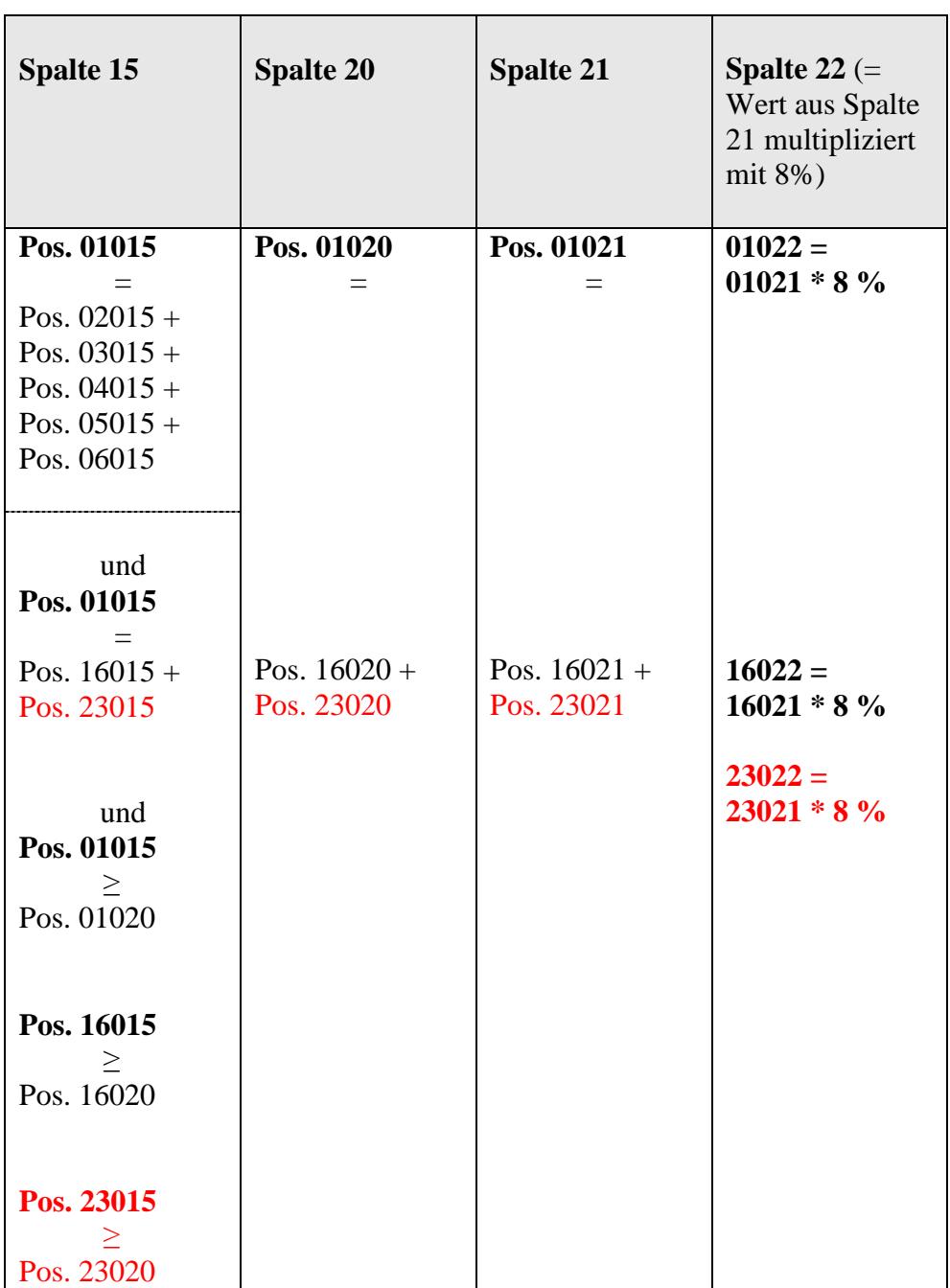

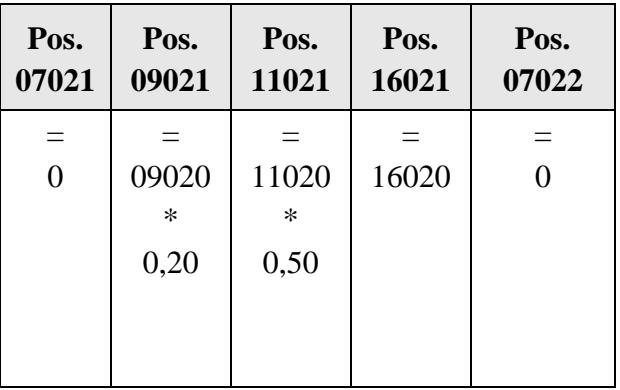

## **KSA Forderungsklasse sonstige Positionen KSAE13 und KSAQ13**

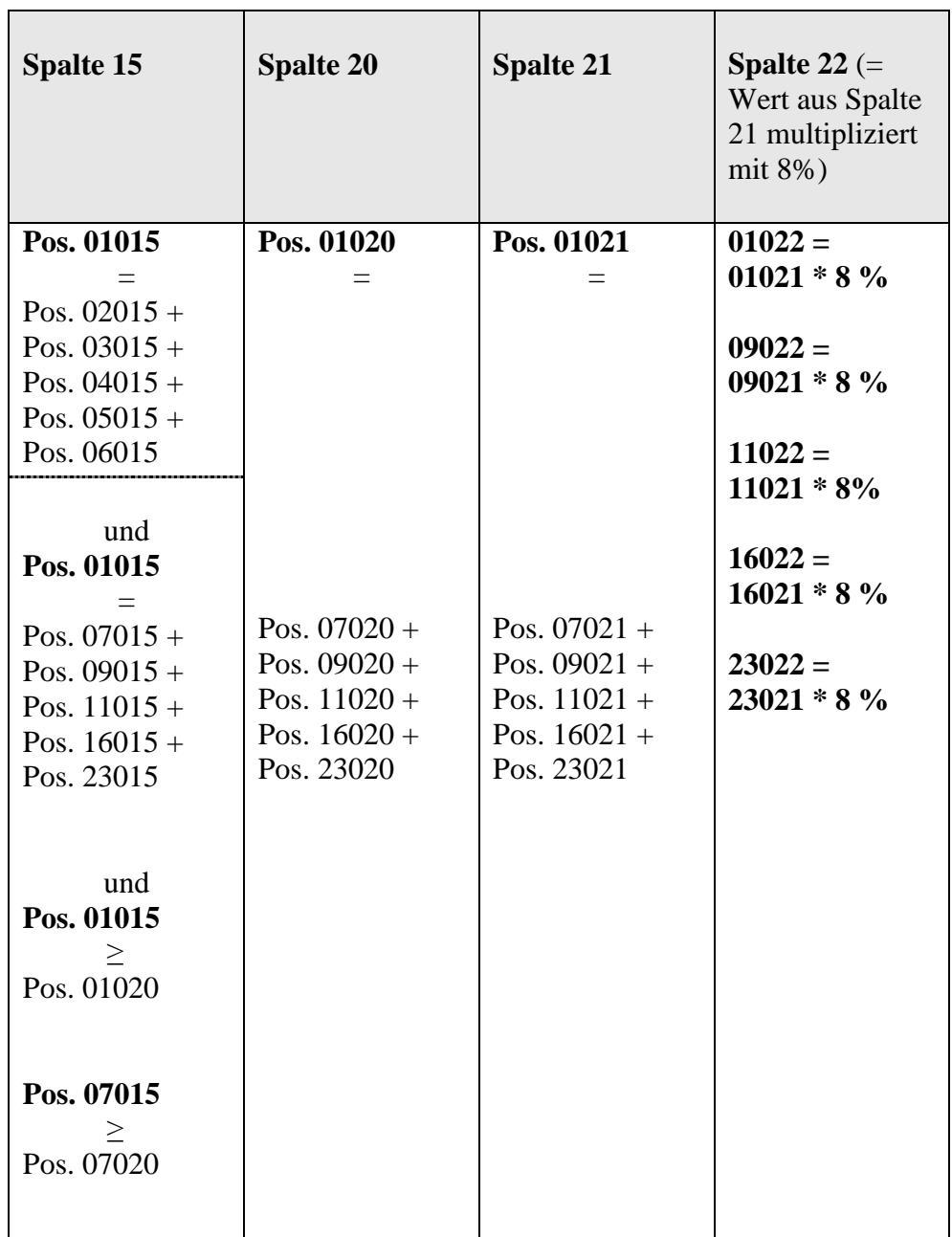

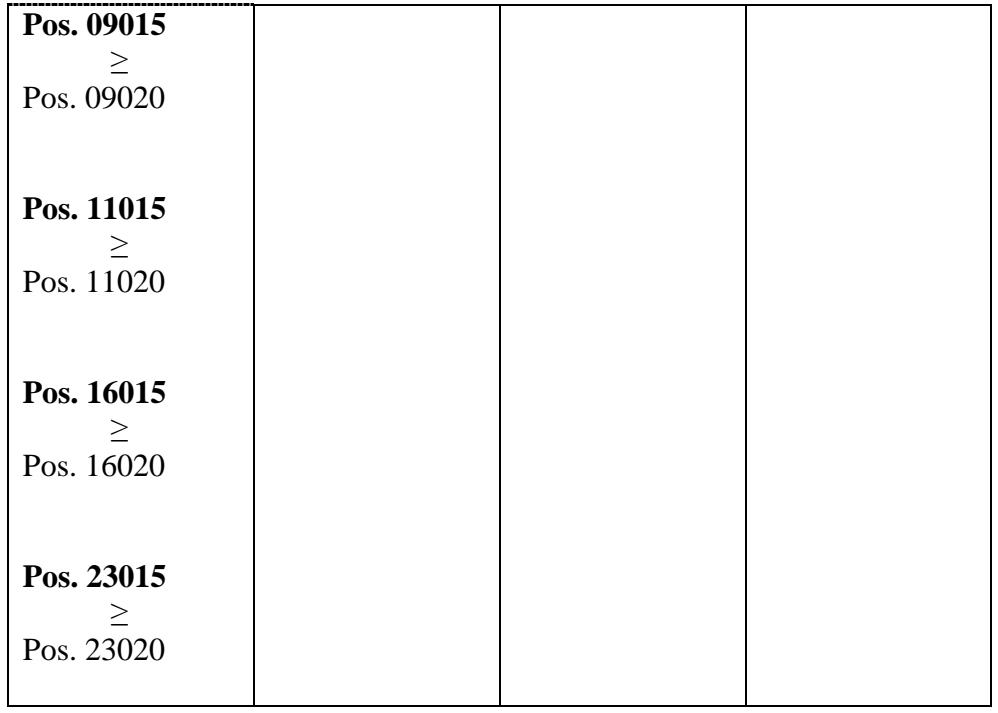

#### **KSA Forderungsklasse überfällige Positionen KSAE14 und KSAQ14**

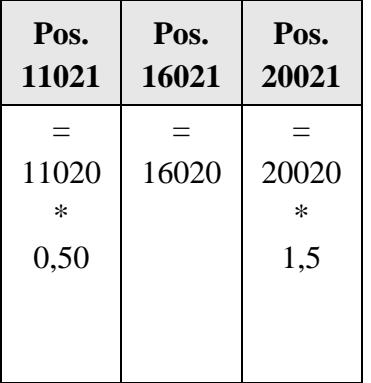

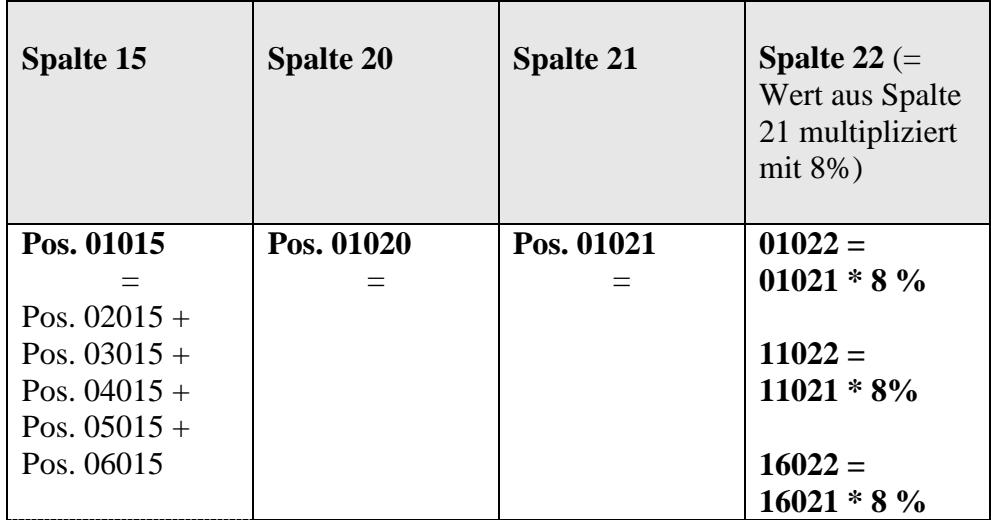

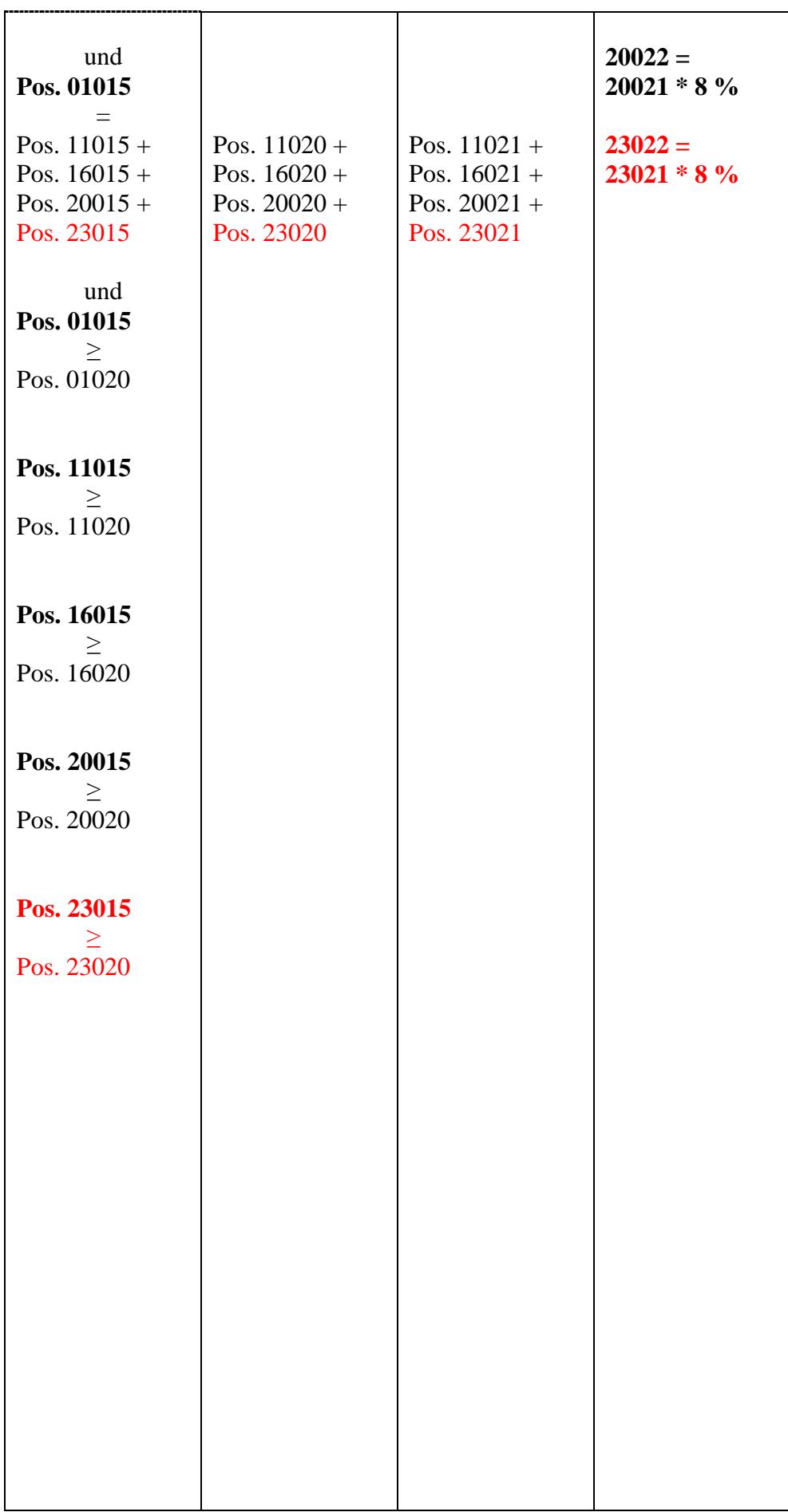

## **2) Vordruckübergreifende Plausibilitäten**

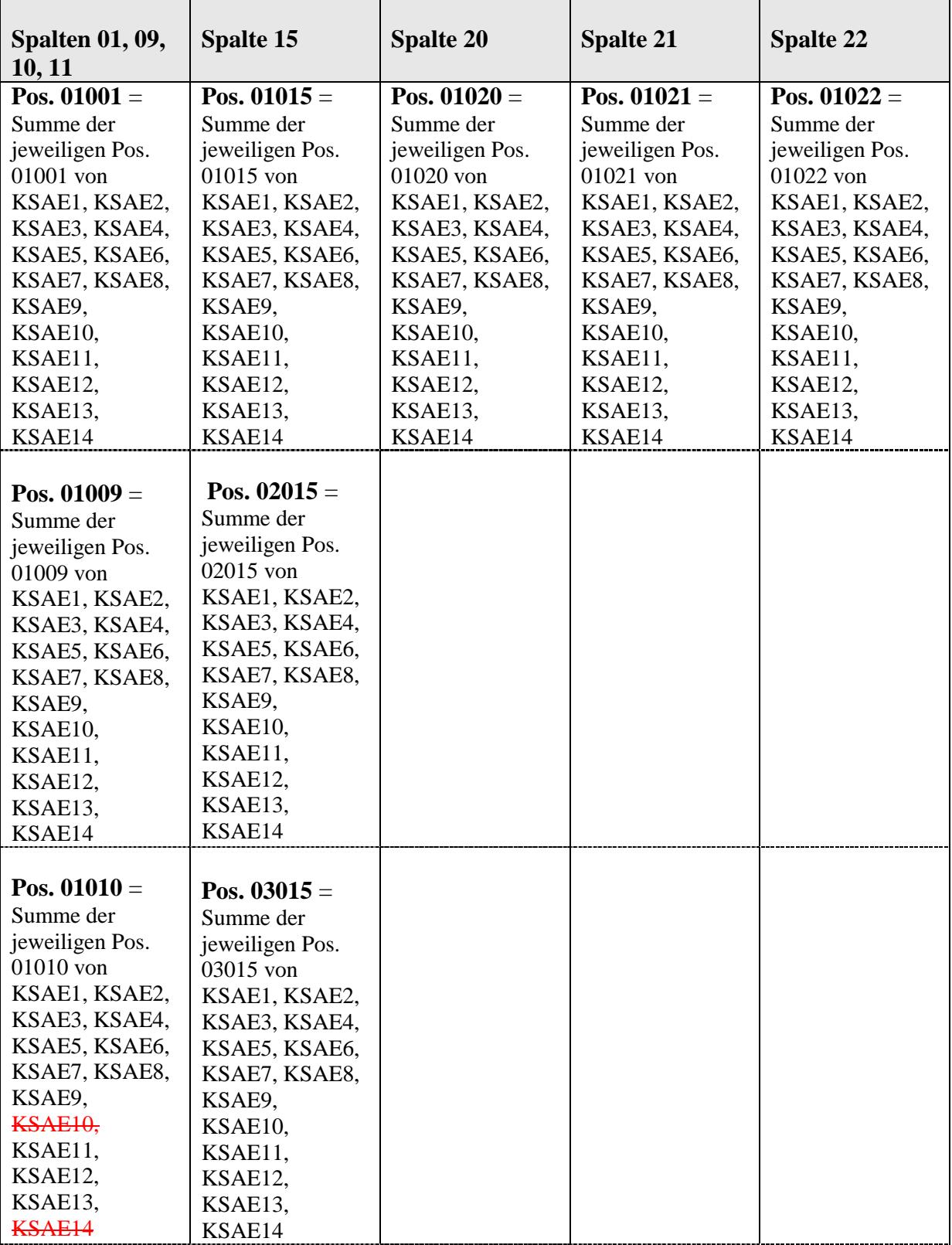

#### **Kreditrisikomeldebogen Summenblatt Einzelebene KSAES**

## **Geänderte Formalprüfungen in roter Schrift hervorgehoben Stand: Dezember 2010**

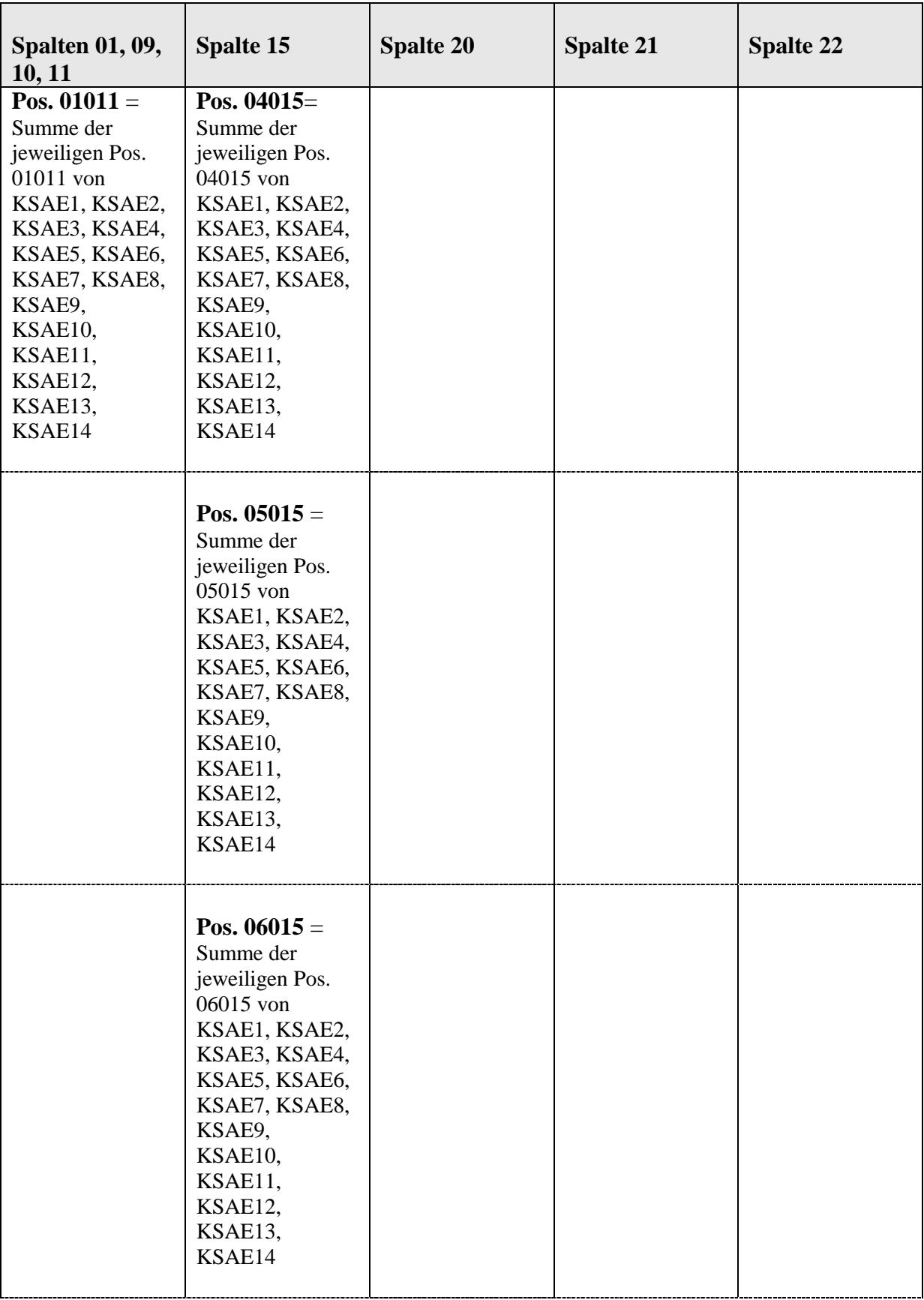

## **Geänderte Formalprüfungen in roter Schrift hervorgehoben Stand: Dezember 2010**

![](_page_29_Picture_515.jpeg)

![](_page_30_Picture_545.jpeg)

![](_page_31_Picture_388.jpeg)

## **3) Vordruckübergreifende Plausibilitäten**

![](_page_32_Picture_456.jpeg)

#### **Kreditrisikomeldebogen Summenblatt konsolidierte Ebene KSAQS**

![](_page_33_Picture_212.jpeg)

![](_page_34_Picture_492.jpeg)

![](_page_35_Picture_457.jpeg)

## **Geänderte Formalprüfungen in roter Schrift hervorgehoben Stand: Dezember 2010**

![](_page_36_Picture_483.jpeg)

![](_page_36_Picture_484.jpeg)